# **UNIVERSITE KASDI MERBAH OUARGLA**

**Faculté des Sciences Appliquées Département de Génie Mécanique**

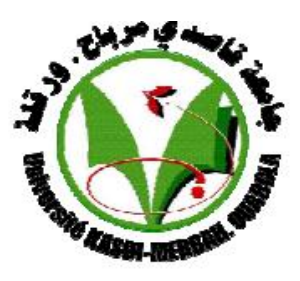

# **Mémoire**

# **MASTER PROFESSIONNEL**

Domaine : Sciences et Technologie

Filière : Génie Mécanique

Spécialité : Maintenance Industrielle

**Présenté par : BOUHANIA Aissa KINED Rabeh**

**Thème**

# **La Gestion des équipements«Etude et implantation dans un logiciel de GMAO»**

Le :  $.29/05/2017...$ 

Devant le jury :

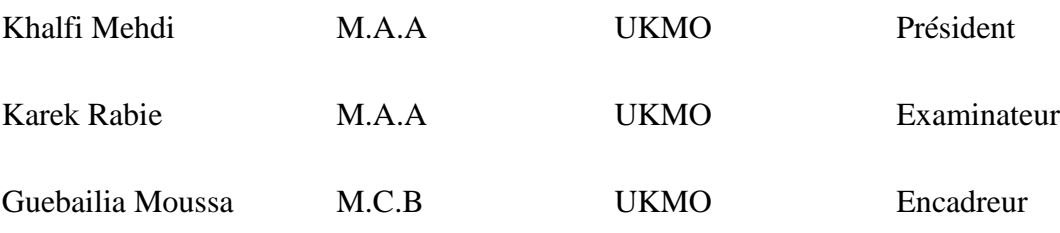

Juin – 2017/2016

#### *Remerciements*

*Toute la Gratitude, tout d'abord à Allah qui nous a donné la force Pour terminer ce modeste travail.*

*Toutes nos infinies gratitudes à notre promoteur, Monsieur Guebailia Moussa pour son encadrement et ses aides précieuses.*

*Nous remercions aussi les membres de jury qui nous ont fait l'honneur d'accepter le jugement de notre travail. Notre sincère reconnaissance à nos enseignants du département:*

*Génie mécanique.*

*Nos remerciements s'adressent aussi, Chabane. M/ S et tous les travailleurs du groupe (SNTR). Enfin nous remercions tous ceux qui ont contribués de près ou de loin à l'élaboration de ce modeste travail, trouvent ici l'expression de notre profondes gratitudes et respects.*

## *Dédicace*

*J'ai le grand honneur de dédier ce modeste travail A ceux qui m'ont encouragé et soutenu moralement et matériellement pendant les moments plus difficiles*

*Durant ma vie.*

*A ma très chère mère, qui me donne toujours l'espoir de vivre et qui n'a jamais cessé de prier pour moi*

*A mon très cher père*

*A mes très chers frères : ILYACE- A/ALLATIF-M/LAMIN-A/WAHAB*

*A mes très chères sœurs*

*A toute ma grande famille : BOUHANIA*

*A mes très chers amis : NADJI- YASSER -BILALE-M/ZIANE* 

*RBIHA-HAYAT*

*A tous mes amis partout et en particuliers Et sans doute, à mes très chers amis à l 'Université d'Ouargla*

*A la fin je dédie très chaleureusement Mr: Guebailia Moussa*

*\* Bouhania Aissa \**

## *Dédicace*

*J'ai le grand honneur de dédier ce modeste travail : A ceux qui m'ont encouragé et soutenu moralement et matériellement pendant les moments plus difficiles Durant ma vie.*

*A ma très chère mère, qui me donne toujours l'espoir de vivre et qui n'a jamais cessé de prier pour moi*

*A mon très cher père*

*A mes très chers frères : mouhamed-houari -*

*A toute ma grande famille : KINED*

*A mes très chers amis : alsgher- -HOSSINE-Latfi tabansa\_aalkader– SADAME\_HAKIM\_* 

*Pour toutes la Famille de Scouts (Manar Bouamer) et fitiane almeggarine.*

*A tous mes amis partout et en particuliers Et sans doute, à mes très chers amis à l 'Université d'Ouargla*

*A la fin je dédie très chaleureusement Mr: Guebailia Moussa*

*\*Rabeh Kined\**

# Liste de Figure

## **Figure Chapitre I**

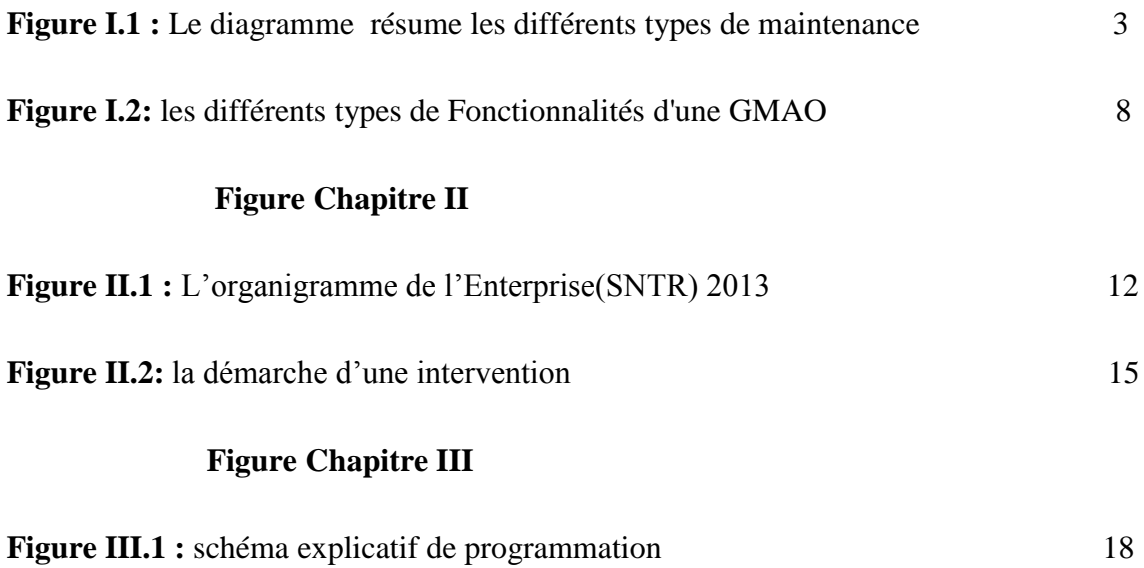

# **Sommaire**

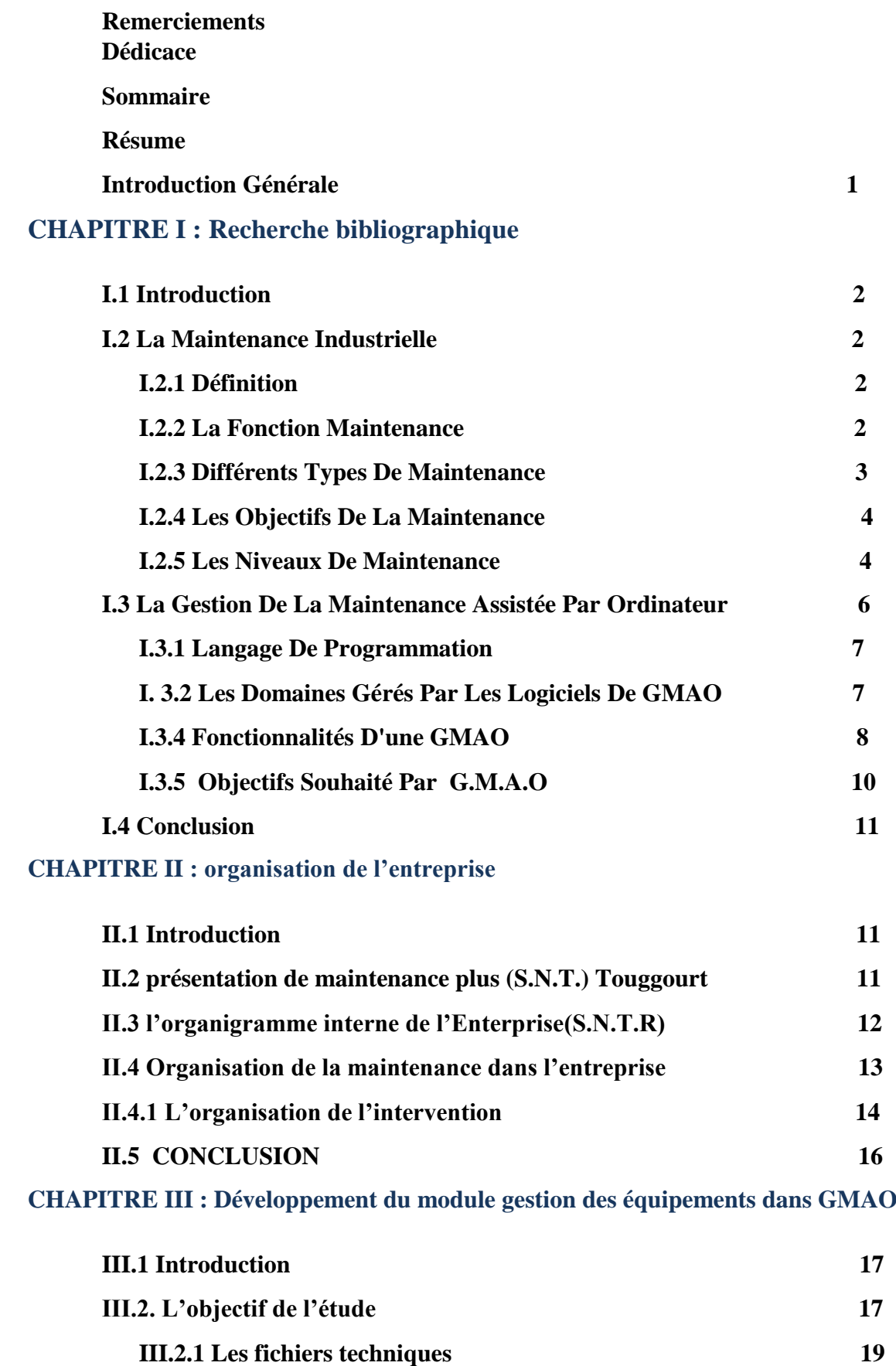

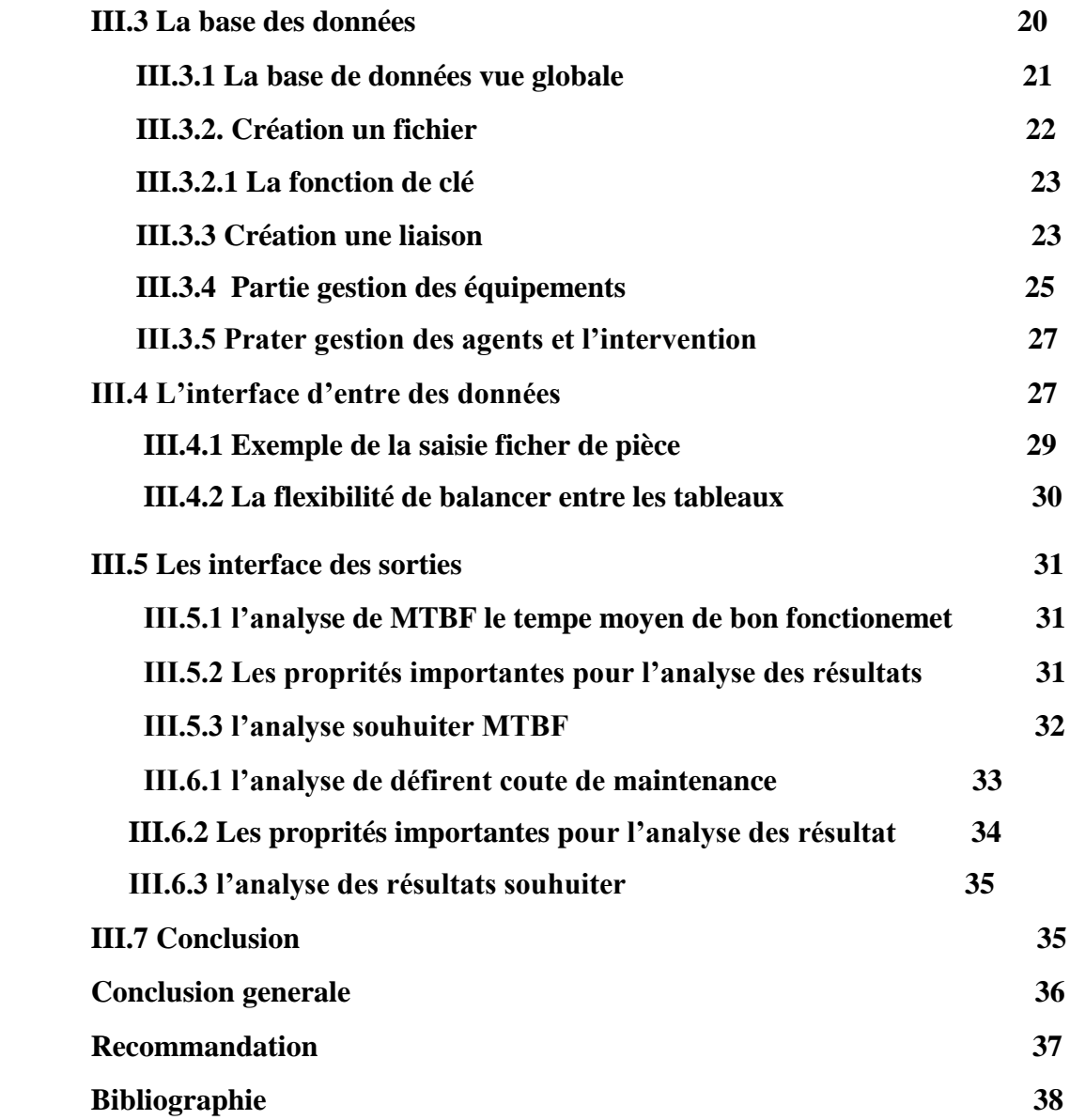

**Résume :** Les travaux réaliser dans ce projet de fin d**'**étude sont une contribution à la

Conception et la réalisation d'un programme de gestion de la maintenance des équipements

Pur l''entreprise société nationale de transport routier de Touggourt.

Ce projet est une contribution à la solution par création d'un programme de maintenance.

Ensuite nous faisons un base de donnée à partir de l'organigramme de l'entreprise de (SNTR) en exploitant au mieux les défirent travaux réalise dans le cadre de l'entreprise, le travail fait dans les généralités moyennant. Des base de donnée, des interfaces, l'organigramme de fonctionnement.

Les mots clés : base de données, programme, équipements, étude, gestion.

**ملخص:** العمل الذي قمنا به في هذه المشروع الخاص بنهاية الدراسة هو المساهمة في تصميم وتنفيذ برنامج إدارة صيانة المعدات والمركبات, للمؤسسة الوطنية للنقل بالشاحنات تقررت .الهدف من هذا المشروع هو المساهمة في اجاد حلول عن طريق إنشاء برنامج الصيانة .من خالل قاعدة بيانات من الهيكل التنظيمي للشركة (م و ن ب ( الستفادة القصوى من مخطط تنظيم العمل إطار الشركة، والعمل المنجز في الموضوع العام ,قاعدة بيانات، واجهات، وتدفق العملية ,والمخطط العام للشركة .

**الكلمات المفتاحية :** قاعدة البيانات؛ برنامج , مركبات , الدراسة ,تسيير .

**Summary:** The work carried out in this project of end of study is a contribution to the design and the realization of a program of management of the maintenance of the equipment for the national company of road transport of Touggourt.

This project is a contribution to the solution by creating a maintenance program.

Then we make a database from the company's organization chart (SNTR) by making the best possible use of the deferent work realized within the framework of the company, the work done in the generalities by means of.

Database, interfaces, flowchart of operation.

**Key words:** database; Program, equipment, study, management.

## **Introduction générale**

Entre autres problèmes que rencontré (**SNTR**), **S**ociété **N**ationale De **T**ransport **R**outière le problème que on remarque a un relation avec la maintenance et leur gestion et la précision de type d'intervention, on parler de deux type principale de la maintenance, maintenance préventive, et la maintenance corrective, la solution de cette problématique posse un question technique, comment faire la gestion de la maintenance ? Quelle est la nature ou bien le type d'intervention ? Cette deux dernier ce posse en des cas comme suite.

- $\triangleright$  Augmentation du volume de travail.
- $\triangleright$  Inadaptation de la politique de maintenance.
- Insuffisance ou l'absence de la documentation technique.
- $\triangleright$  Manque d'agents de maintenance qualifiée.
- l'indisponibilité des achats.

Tous ces problèmes entrainent la paralysie des équipements et véhicule de transporte. on peut procéder à la recherche d'une contribution informatique ou bien langage de programmation al réponse de notre problème bien déterminé par cette dernier .

Langage de programmation la préférence si le programme de(WinDev).

# **CHAPITRE I : Recherche bibliographique**

### **I. 1-Introduction**

Bien que les services de maintenance différent dans leur fonctionnement et leur spécialisation, on retrouve en général dans leur structure fonctionnelle deux grandes action que gérée par logicielle de GMAO l'abréviation de (**G**estion **M**aintenance **A**ssistée par **O**rdinateur) pour bien explique nous avons adopte les titre principale suivent.

- $\triangleright$  L'action préventive, corrective.
- Fonctionnalités d'une GMAO.
- $\triangleright$  Module gestion des équipements.

#### **I.2 La maintenance industrielle**

**I.2.1 Définition :** L'ensemble de toute l'action technique administrative et de management durant le cycle de vie d'un bien. Destiner à la maintenance ou à la rétabli d'un était dans lequel il peut accomplir la fonction requis. [1]

#### **I.2.2 La fonction maintenance**

La fonction maintenance assure donc un rôle primordiale dans l'entreprise elle accompagne aussi la machine de sa conception jusqu' à la fin de son service, elle doit par conséquent [2]:

- 1- Participer de la conception a prédéterminé la maintenabilité, la fiabilité des dispositifs et la durabilité de la machine
- 2- Participer à l'achat de la machine ou sou de la structure utilisatrice par des conseils techniques et opérationnels prise en couple des critères
- 3- Participer à la l'installation et à la mise en route de la machine ainsi aux premier jours de production donc de panne potentielle, le service commit déjà la machine.
- 4- Prévention des panne surveilles permit dépannage et réparation.

#### **I.2.3 Différents types de maintenance :**

En fonction des objectifs visés, la maintenance prendra des formes différentes, ce qui donnera lieu aux types de maintenances suivants (d'après la norme AFNOR X60-011). [2]

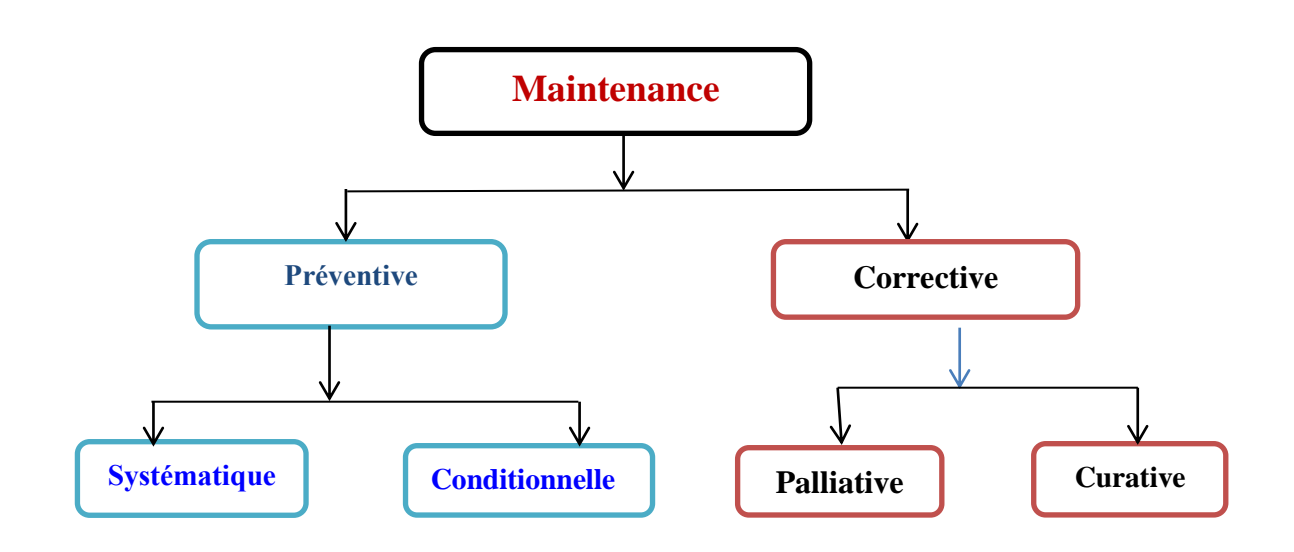

**Figure** (I.1) : Le diagramme résume les différents types de maintenance.

**Maintenance corrective :** est une maintenance effectuée après défaillance, qui se devise en catégories :

Maintenance Palliative : est une maintenance corrective caractérisée par des opérations de dépannage provisoires, effectuée in situ, parfois sans interruption du fonctionnement de l'ensemble concerné.

Maintenance Curative : est une maintenance corrective caractérisée par des opérations de réparation définitives, effectuée in situ ou en atelier central, parfois après dépannage. [2]

Maintenance préventive : est définit comme l'ensemble des contrôles périodiques des installations, mis en œuvre pour découvrir des états pouvant entraîner la panne ola baisse des performances et des remises en état avant même que les incidents ne se déclarent. Elle aussi comprend deux types :

La gestion des équipements étude et implantation dans un logiciel de GMAO

Maintenance systématique : est une maintenance préventive effectuée selon un échéancier établi selon le temps ou un nombre d'unités d'usage. [2]

Maintenance conditionnelle : est une maintenance préventive subordonnée à un type d'événement prédéterminé (auto diagnostic, information d'un capteur, mesure d'une usure, etc.) révélateur de l'état de dégradation du bien. [2]

#### **I.2.4 Les Objectifs de la maintenance :**

La maintenance doit se faire de telle sorte que l'outil de production soit disponible et en bon état de fonctionnement ; elle est, de ce fait, intime liée à la production et à la qualité. Les objectifs de la maintenance, se greffent ceux de la production ou services attendus tel que la qualité, le coût, les délais [3].

De ce point de vue, les objectifs de la maintenance réalisés à travers son organisation, sa gestion et ses interventions, sont nombreux :

- $\triangleright$  Assurer La disponibilité
- Développer L'économie de l'entreprise
- Assurer la bonne qualité des produis
- Assurer la maintenabilité des équipements
- $\triangleright$  Assurer la sécurité du personnel et des installations
- $\triangleright$  Augmenter la productivité

#### **I.2.5 Les niveaux de maintenance**

Dans le milieu industriel la maintenance préventive destinée à réduire la probabilité de défaillance mais il subsiste une part de maintenance corrective incompressible .il est donc nécessaire de considéré des stratégies combinent les deux .mais la réalisation de cette dernière il est besoin de compétence ou bien la calcification des agents pendent chaque déclaration [4]. Donc il fout choisisse le millier permet la graviter de panne. donc cette dernier a un niveau d'intervention. [4]

Un niveau de maintenance se définir par :

#### 1-**Premier niveau**

Il s'agit de réglages simples prévus par le constructeur ou le service de maintenance, au moyen d'éléments accessibles sans aucun démontage ou ouverture de l'équipement. [5]

Exemples:

- Echange en toute sécurité d'éléments consommables tels que les fusibles.
- Dégagement d'un produit défectueux sur une machine automatisée après la mise en sécurité de la machine.
- ▶ Graissage.

Ces interventions de premier niveau peuvent être réalisées par l'exploitant du bien, sans outillage particulier à partir instruction d'utilisation.

#### **2-Deuxième niveau**

Il s'agit de dépannages par échange standard des éléments prévus à cet effet et d'opérations mineures de maintenance préventive . [5]

Exemples :

- $\triangleright$  Contrôle du bon fonctionnement d'un four de traitements thermiques
- Remplacement d'une électrovanne sur un système de serrage pièce

Ces interventions de deuxième niveau peuvent être réalisées par un technicien ou l'exploitant du bien dans la mesure où ils ont reçus une formation pour les exécuter en toute sécurité.

#### **3- Troisième niveau**

Il s'agit d'identification et de diagnostic de pannes suivis éventuellement:

- d'échanges de constituants
- $\triangleright$  de réparations mécaniques mineures
- de réglage et d'étalonnage général des mesureurs

Exemple

- $\triangleright$  remplacement d'une bobine de contacteur défectueuse à la suite d'une surtension
- démontage d'un manomètre donnant des indications erronées, ré étalonnage sur un banc de contrôle, remontage sur la machine
- remplacement d'une clavette cisaillée nécessitant l'ajustage de la nouvelle clavette

Les interventions de troisième niveau peuvent être réalisées par un technicien spécialisé directement sur le site ou dans atelier de maintenance. [5]

#### **4- Quatrième niveau**

 Il s'agit de tous de travaux importants de maintenance corrective ou préventive à l'exception de la rénovation et de la reconstruction [5].

Exemple:

- Révision générale d'un compresseur
- Démontage, réparation, remontage, réglage d'un treuil de lavage
- Remplacement du coffret d'équipement électrique de démarrage d'une machine-outil.

 Ces interventions de quatrième niveau peuvent être réalisées par une équipe disposant d'un encadrement technique très spécialisé et de moyens importants bien adaptés à la nature de l'intervention.

#### **5- Cinquième niveau**

Il s'agit de tous les travaux de rénovations, de reconstruction ou de réparations importantes, confiés à un atelier central de maintenance ou à une entreprise extérieure prestataire des services. [5]

Exemple:

- $\triangleright$  Conception d'une machine neuve à partir d'une ancienne
- Remplacement d'un matériel ancien par un matériel nouveau commerce

Le personnel de maintenance en charge de ces travaux doit posséder des compétences technologiques multiples (électricité, mécanique, pneumatique,…) et doit connaitre les règles de gestion d'un projet techniques.

#### **I.3 La gestion de la maintenance assistée par ordinateur G.M.A.O**

 La maintenance est une discipline plus importante dans tous les processus industriels, l'objectif de la maintenance est de fournir la sécurité, et d'augmenter la validité et durabilité des installations. Mais le problème qui reste toujours posé est le choix de type de l'intervention, ce dernier ne peut être maitrisé que par la gestion efficace à l'aide des outils

Assistés par ordinateur. Parmi les outille de programmation on utilisons la langage de

Programmation (WinDev).

La **G**.**M**.**A**.**O**. (**G**estion de **M**aintenance **A**ssistée par **O**rdinateur) est un logiciel spécialisé qui facilite la réalisation des missions d'un service maintenance. Et par son intégration au système

d'information de l'entreprise, cet outil permet la gestion et le pilotage de la fonction

Maintenance. [6]

La GMAO peut être définie comme un progiciel qui permet une aide à la décision dans une entreprise pour :

- Maîtriser les coûts des installations à maintenir.
- $\triangleright$  Maîtriser les interventions leurs plannings et leurs coûts.
- Optimiser les stocks des pièces de rechanges.
- Formaliser et capitaliser le retour d'expérience pour obtenir des mesures précises sur les temps des pannes, leurs causes premières et les temps nécessaires à leur réparation.

#### **I.3.1 Langage de programmation**

Un langage de programmation est un code de communication entre un [humain](file://wiki/Humain) et une machine (en général un [ordinateur,](file://wiki/Ordinateur) mais aussi des cartes électroniques). À l'aide de ces langages, on peut écrire des [programmes](file://wiki/Programme) [7].

#### **I. 3.2 Les domaines gérés par les logiciels de GMAO**

Un logiciel de GMAO est un logiciel qui permet de gérer différents domaines, nous citons les défirent domaines comme suite [8].

#### **1. Domaine technique:**

- $\triangleright$  Gestion des travaux de maintenance (planification des travaux ordonnancement...)
- $\triangleright$  Gestion des matériels (identification, spécification...)
- $\triangleright$  Gestion des stocks (de pièces, de produits...)

#### **2. Domaine économique:**

- $\triangleright$  Suivi des coûts
- Etablissement des tableaux de bord

#### **3. Domaine personnel:**

La gestion de de la maintenance s'intéresse encours par le domaine personnelle.

C'est dire les agents ou bien les travailler

- $\triangleright$  Suivi des taux d'ancienneté
- $\triangleright$  Suivi des taux d'encadrement
- $\triangleright$  Suivi des taux des accidents
- $\triangleright$  Suivi des taux de travail et d'engagement

### **I.3.4 Fonctionnalités d'une GMAO**

Le diagramme suivant résume les différents types de Fonctionnalités d'une GMAO. [9]

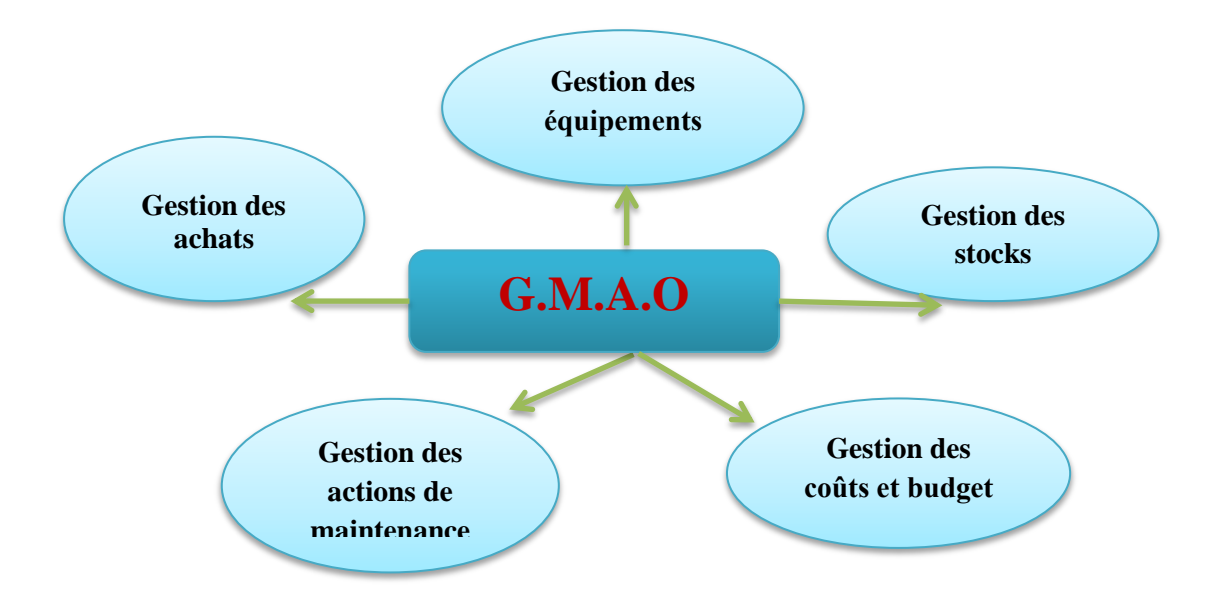

**Figure (I.2):** les différents types de Fonctionnalités d'une GMAO

#### **1-Gestion des équipements**

Pour gestionnaire un équipement et pur faire une documentation, ficher historique.

Les fiches techniques regroupant les données techniques ou financières sont créées et personnalisées en fonction de la famille d'équipement. Les consignes de sécurité sont automatiquement imprimées sur les Ordres de Travaux. Des plans ou séquences multimédias sont associés facilement à n'importe quel dossier machine. On peut consulter l'arbre de défaillance d'un équipement qui est mis à jour automatiquement par minimise grâce aux fonctions de diagnostic (effet, mode, cause, remède) [10].

Chaque intervention réalise donne des historique de équipement à partir de :

- $\triangleright$  Cout de maintenance.
- $\triangleright$  La pièce consommée pour chaque intervention.
- $\triangleright$  Les intervenantes (agentes) qu'intervenir en chaque déclaration.
- Dure de tempe effectuer pondent l'opération.

#### **2- Gestion des actions de maintenance**

Pour faire une intervention soi préventive ou correctif il prend automatiquement en compte les besoins de pièces de rechange et de matériels planifiés et assure les réservations. Il permet de s'assurer que les matériels sont arrivés avant de commencer un démontage par exemple. Le module gère les approvisionnements classiques ou en flux tendus, les stocks consignés (en dépôt fournisseur). Dans de nombreuses organisations, on utilise des magasins multiples afin qu'une organisation puisse déléguer la responsabilité des articles au personnel approprié et garder le stock à proximité du lieu d'utilisation. les deux types d'intervention ressemé. [11]

- corrective (avec OT : ordre de travaux, ou BT : bon de travaux, ou ODM
- préventive (systématique, conditionnelle, prévisionnelle)...

#### **3- Gestion des stocks**

Le module Gestion des Stocks est conçu pour optimiser la tenue des stocks et la surveillance des mouvements de matériels. Il peut être utilisé indépendamment ou totalement intégré à la maintenance. Ce module permet aux responsables des matériels de déterminer les politiques de stock adaptées à leurs spécificités. Sa conception lui permet de gérer tous les stocks de l'entreprise sans se limiter à la maintenance. Il prend en charge les organisations les plus simples et les plus complexes tout en s'adaptant aux diverses contraintes juridiques et fiscales.la gestion de stocke s'intéresse par :

- $\triangleright$  magasins (entrées / sorties, lieux),
- $\triangleright$  analyse ABC,
- référencement et recherche, articles de rechange,

#### **4-Gestion des achats**

Le module Gestion des Achats est conçu pour être utilisé avec la gestion des stocks et avec la gestion de maintenance pour les commandes de prestations. [12]

Il met en œuvre les processus administratifs et d'approbations relatives aux achats dans des organisations simples ou complexes. Utilisé avec tous les modules de la GMAO, il prend en compte chaque aspect du cycle des achats, incluant la création, approbation de la demande d'achat, regroupement des demandes d'achat, la sélection du fournisseur, la demande de prix éventuelle, la passation de la commande et sa réception avec éventuellement le rapprochement de facture. Le module résumé :

- de pièces détachées ou de services (sous-traitance, forfait ou régie),
- $\triangleright$  gestion des fournisseurs,

#### **5-Gestion des coûts et budget**

Le module Gestion des Stocks est conçu pour optimiser la tenue des stocks et la surveillance des mouvements de matériels. Il peut être utilisé indépendamment ou totalement intégré à la maintenance. Ce module permet aux responsables des matériels de déterminer les politiques de stock adaptées à leurs spécificités. Sa conception lui permet de gérer tous les stocks de l'entreprise sans se limiter à la maintenance. Il prend en charge les organisations les plus simples et les plus complexes tout en s'adaptant aux diverses contraintes juridiques et fiscales [13].

#### **I .3.5 objectifs souhaité par G.M.A.O :**

L'objectif de la GMAO est de déterminer les causes initiales des problèmes identifiés préalablement et, préventivement, de trouver ceux non encore survenus, en évaluant leur criticité, c'est-à-dire en tenant compte de la fréquence d'apparition des défaillances et de la gravité de ces dernières [13].

Les objectifs essentiels de la GMAO sont :

- 1- Diminution des temps d'arrêt pour une meilleure préparation et connaissance de l'historique :
- Diminution du nombre des défaillances ;
- 2- Planification dans le temps et suivi des activités du service maintenance :
- $\triangleright$  Suivi des travaux, des pièces de rechange, des outillages;
- 3- Accès aux informations mises à jour :
- Possibilité d'exploiter le retour d'expérience (Adaptation de la politique de maintenance) ;

#### **I.4 Conclusion**

Nous venons de voir d'une manière générale comment le service de maintenance s'organisent pour acquérir et traiter les données de maintenance afin d'en déduire les actions à mener. Celles-ci peuvent également être effectuées avec l'aide d'un ordinateur via un logiciel de maintenance.

L'assistance des logiciels qui jouer un grenade rôle pour la gestion comma la rapidité de désistions et la détection.

# **CHAPITRE II**

# **ORGANISATION DE L'ENTREPRISE**

La gestion des équipements étude et implantation dans un logiciel de GMAO

## **CHAPITRE II : organisation de l'entreprise**

#### **II.1 Introduction**

Le rôle de chaque entreprise ci le bonification commerciale pour attendre cette dernier doit être l'organisation dans l'entreprise parfait l'organisation des travaux ou bien la structure de telle entreprise, la présentation de cette chapitre on a abordé les titre principale de l'organisation technique de l'entreprise de notre étude, maintenance plus (S.N.T.R) Touggourt comme suite . [14]

- $\triangleright$  Présentation de maintenance plus (S.N.T.R) Touggourt
- $\triangleright$  Le rôle de l'entreprise
- L'organigramme de gestion de l'entreprise
- La maintenance dans l'entreprise
- $\triangleright$  L'organisation des interventions

## **II.2. présentation de maintenance plus (S.N.T.) Touggourt**

Pour faire face à la forte concurrence induite par l'ouverture totale du marché des transports et assurer sa pérennité, la Société Nationale des Transports Routiers (S.N.T.R) a entamé à la fin des années 90 une restructuration en profondeur.

En partant de ses trois métiers de base (affrètement, transport et maintenance), elle a fait évoluer progressivement son organisation pour aboutir en 2001 à la création d'un groupe industriel composé de trois (03) filiales:

- > Filiale AGEFAL
- $\triangleright$  Filiale LOGITRANS
- $\triangleright$  Filiale MAINTENANCE PLUS.

La société MAINTENANCE PLUS, filiale du groupe SNTR, a été créée le 5 juin 2001.

Elle est organisée en la forme d'une Société par actions (SPA).

Son capital social initialement de 1 000 000 de dinars, a été porté fin 2005 à

200 000 000 de dinars. Ce capital est détenu intégralement par la SNTR (Société mère).

Conformément à son objet social, la filiale réalise les activités principales suivantes :

- Maintenance et rénovation de véhicules industriels,
- Rénovation d'organes de véhicules industriels,
- Revente de pièces de rechange,

L'activité de la Société est réalisée par treize (13) entités opérationnelles :

- Trois (03) unités de maintenance approfondie (Bordj El- Kiffan, Touggourt)
- $\triangleright$  Une (01) unité de rénovation d'organes (Oued-Smar)
- $\triangleright$  Neuf (09) Centres de maintenance (Mohammedia, Rouïba, Blida, Bejaia, Oran, Adrar, Bechar, Ghardaïa, Tamanrasset).

#### **II.3 l'organigramme interne de l'Enterprise(S.N.T.R) Touggourt**

Pour sa structuration interne la Société a opté pour une organisation par fonction qui présente l'intérêt de regrouper de façon cohérente les tâches par spécialité et domaine de gestion ou 2013/2014. [14]

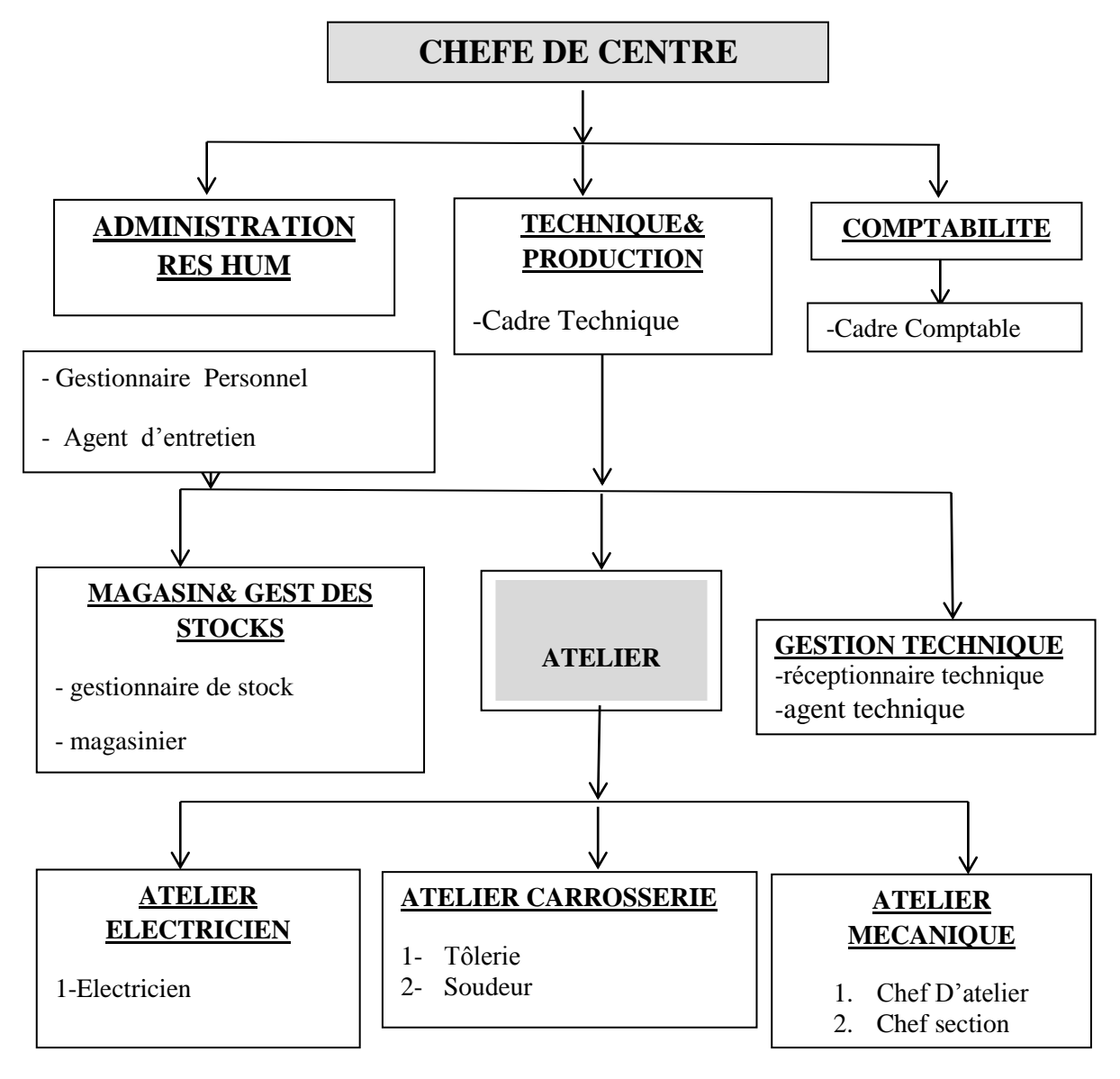

**Figure (II.1) :** L'organigramme de l'Enterprise(SNTR) 2013

#### **II.4 Organisation de la maintenance dans l'entreprise**

 Au niveau des structures de pilotage (siège), cinq (05) fonctions principales ont ainsi été mises en place :

- $\triangleright$  La gestion de ressources humaines et moyennes communs,
- $\triangleright$  La gestion financière et comptable.
- $\triangleright$  La fonction production,
- $\triangleright$  La fonction commerciale et marketing,
- $\triangleright$  La fonction technique.

Au niveau opérationnel, les unités disposent, chacune des moyens humains et matériels permettant, par leur combinaison, de produire les prestations demandées par leurs clients. Les unités de production sont également organisées, à l'instar du siège de la société, par fonction.

Les structures suivantes ont été adoptées.

- $\triangleright$  Service Technico-commercial.
- $\triangleright$  Service Production.
- $\triangleright$  Service Ressources Humaines et Moyens,
- $\triangleright$  Service Finance et Comptabilité

Un staff rattaché au Directeur d'unité et chargé de l'assister en matière de sécurité, gestion et informatique, complète ce dispositif organisationnel.

Pour résumer l'étape actuelle d'organisation de la société, nous donnons ci-après :

L'organigramme général qui présente le découpage actuel de maintenance plus Maintenance Plus, issue de la restructuration de la SNTR, est spécialisée dans les activités de maintenance, études et conseils pour les matériels roulants.

Elle intervient sur le marché national pour divers client et s'efforce de s'adapter aux changements de son environnement [14].

Aujourd'hui, la demande est caractérisée par

- Une tendance à l'externalisation des d'opérateurs,
- Une croissance en liaison avec le développement du parc national consécutif à la relance économique,
- $\triangleright$  Une diversification des exigences découlant de l'émergence de nouveaux clients, surtout en matière de coût, délai et qualité,
- > L'arrivée de nouveaux intervenants avec des méthodes et pratiques diverses. Dans ce nouveau contexte, où seuls les professionnels parviendront à se maintenir,

Maintenance plus ambitionne de se positionner au mieux pour assurer sa pérennité en

- $\triangleright$  Plaçant les intérêts de ses clients au centre de ses préoccupations,
- $\triangleright$  Diversifiant son portefeuille clients et accroissant ses parts de marché,
- $\triangleright$  Respectant les engagements contractuels.
- $\triangleright$  Maîtrisant les coûts de non qualité,
- $\triangleright$  Renforçant son capital humain par la capitalisation du savoir-faire et
- l'émergence de compétences avérées,

 Tous ces objectifs seront déclinés au plan opérationnel et feront l'objet de suivi par la direction générale, dans un cadre formalisé.

A moyens et long terme, Maintenance Plus développer ses activités dans le sud ces objectifs de moyens et long terme seront déclinés réunira les moyens de leur concrétisation.

Ce projet qui s'articule autour du SMQ selon le de l'ensemble du personnel.

#### **II.4.1 L'organisation de l'intervention**

L'organisation de l'intervention des équipements ou bien des véhicule se fait comme suite il est commencé par la réception copie bon de contrat déterminer la dernière opération de maintenance puis la vitrification de bien avec le lancement des problèmes par le chauffeur à partir de cette dernier on a commencé notre intervention, l'organigramme suivent présenter les défirent type de l'organisation de travaille comme suite. [14]

**1-**Réception copie bon de cde/contrat : Lorsque les véhicule entre à l'entretien les surveillé notez les cas donne au conducteur du véhicule des notes en ce qui concerne les problèmes ont dû faire face au cours de sa mission, et que l'existence de dommages clair ou déductive en entendant des voix inconnues sont ensuite éditer des notes ornière et passer ensuite à l'étape suivent.

**2-**Planification générale **:** Ce sujet conclusion étape Endommager lorsque cela est possible, sur la base des paroles du conducteur du véhicule pour réagir avent de tout planifier les travaux à partir l'identification du type de dommages le type d'intervention effecteur et ensuite passer à l'étape suivante

**3-**Préparation des travaux **:** Cette étape de préparation de travaux technique on peut faire chaque intervention dans un atteler préciser puisque les atteler il est défirent .donc l'affectation a partir de la nature de défaillance.

**4-**exécution des travaux **:** Il est l'étape de la réalisation, de sorte que l'entretien soit électrique ou mécanique et les deux types de massage selon un rapport

**5-**Contrôles ET ESSAIS **:** Cette étape de sujet qui servira à surveiller les travaux d'entretien par les travailleurs qualifiés.et approuvé pour passer ou de rejeter est nouveau processus à nouveau.

**6-**Mise à disposition **:** Si elle est approuvée, les travaux d'entretien effectués du véhicule est sous tension et est retourné à son état premier

**7-**Enregistrements : Le certificat est les dernières étapes de l'intervention menée par l'institution de telle sorte que la codification de toutes les informations sur le processus d'entretien en ce qui concerne la durée du temps qu'il faut pour terminer le travail et la quantité des pièces de rechange consommé le coût total de l'information comprennent certificat de véhicule.

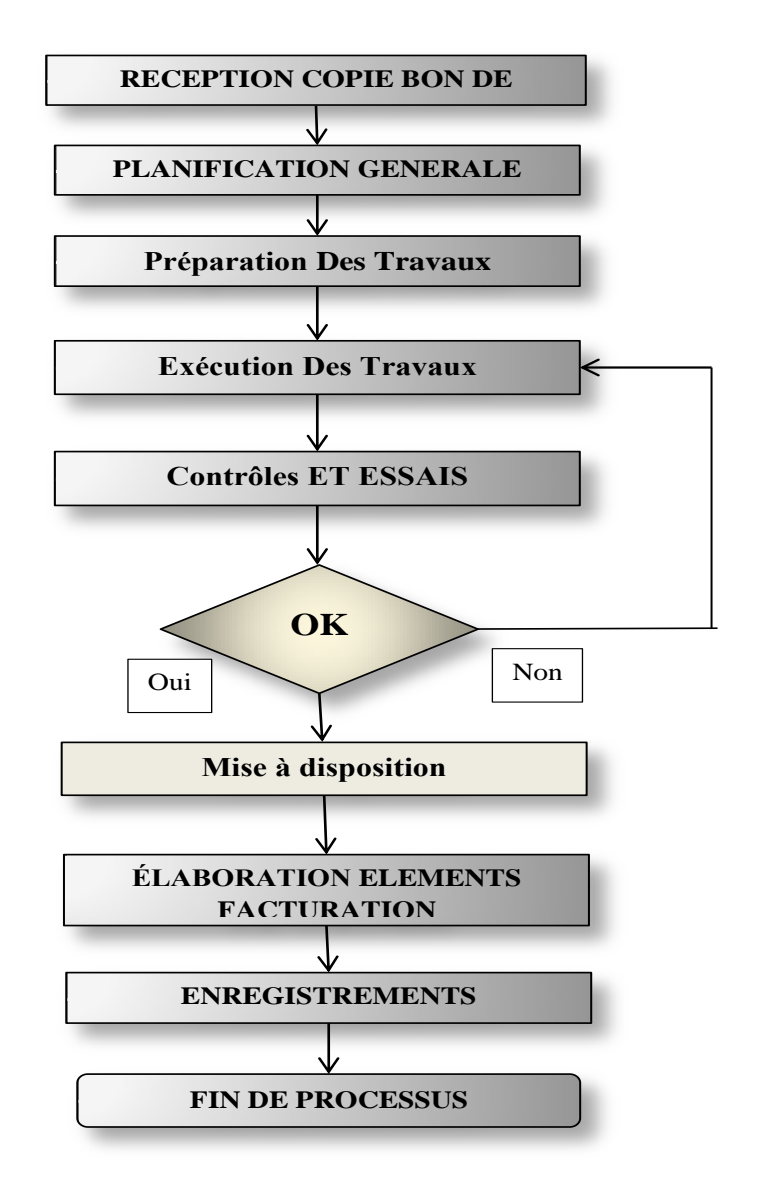

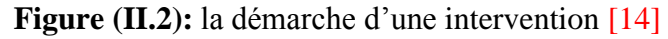

#### **II.5 CONCLUSION**

En fin la maintenance plus de Touggourt permet de faire tous les travaux de traitement des équipements de transport logistique routier enter filières nationale même et d'alimentation de carburent.

Ceci nous amène donc à présenter dans la suite le développement du module gestion des équipements dans un GMAO.

# **CHAPITRE III**

# **Développement du module gestion des équipements dans GMAO**

La gestion des équipements étude et implantation dans un logiciel de GMAO

#### **Chapitre III : Développement du module gestion des équipements dans GMAO**

#### **III.1 Introduction**

Dans ce chapitre on va développer le module de gestion des équipements par le biais du logiciel WinDev en créant un programme interactif.

Au départ on doit collectionnées les données de la base de données, une partie de l'entreprise ou nous avons eu notre stage et d'autre part des données que nous proposons dans notre modélisation. La réussite de ce développement est base sur l'efficacité de contenu de la base que nous avons créé.

Les composantes du programme que nous avons réalisé sont :

- $\triangleright$  les fichiers techniques
- $\triangleright$  Les fichiers de gestion générale
- Les fichiers contenant les propriétés des résultats
- La base des données
- > L'interface.

#### **III.2 L'objectif de l'étude**

La maintenance est un service qui doit présenter au sien de telle entreprise; mais elle doit être gérer pour être efficace et donc minimiser le maximum des couts et assurer la durabilité des installations...

Plusieurs méthodes et outils nous permettent de faire cette gestion; En citant la méthode de GMAO.

En utilisant l'outil WinDev qui a une très simple interface de programmation, qui assure le bon choix de type d'intervention. Les données utilisées dans notre étude sont fournis par l'entreprise (SNTR) où on a effectué notre stage pratique.

Le schéma explicatif suivent présenter un exemple de gestion de maintenance démontre et bien déterminer à partir les défirent couter économique.

L'organigramme suivant présente la méthode ou bien la méthodologie imaginée de notre travail. Les étapes sont organisées comme suite.

La gestion des équipements étude et implantation dans un logiciel de GMAO

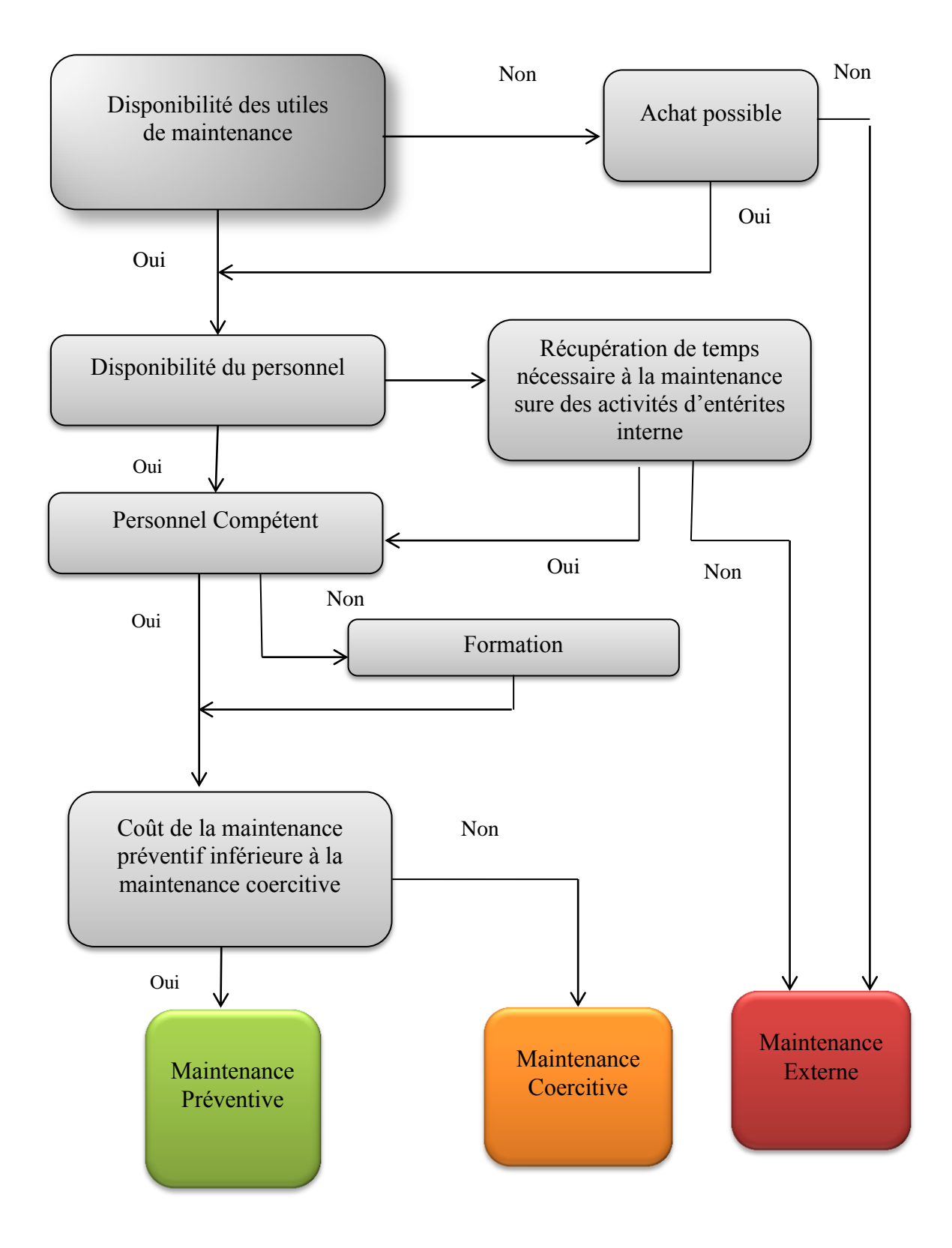

**Figure(III.1) :** schéma explicatif de programmation

**III.2.1 Les fichiers techniques :** pendent le stage que nous avons fait dans l'entreprise de maintenance plus (SNTR) société nationale de transport routier. Afin de découvrir et interprète l'opération de maintenance et la documentation des travaux de maintenance réalise, à partir de ce dernier. On est enfin résumer tout cela par des fichiers techniques : Rapport d'intervention, La liste des agents, La liste des pièces, fichier historique.

La figure (1) et (2) présente l'exemple comme suivent.

#### **1-La fiche historique de l'équipement :**

L'historique de l'équipement renseigne sur toutes les interventions qu'a subit l'équipement au

cours du temps. Ces renseignements sont:

- nom de l'équipement
- $\geq$  date d'intervention sur l'équipement
- $\triangleright$  temps lors de l'intervention
- $\triangleright$  état de l'équipement intervention
- numéro de l'intervention
- $\triangleright$  pièces de rechange

#### **2-la fiche état de stocke**

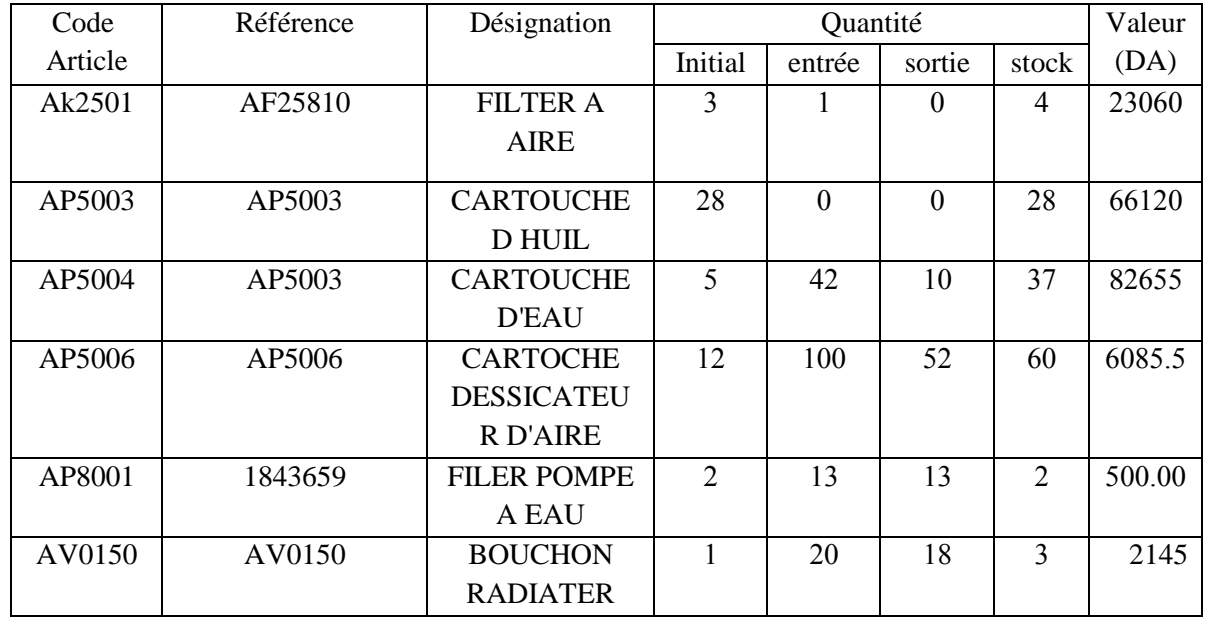

**Figure (III.2)** : exemple de fiche état de stocke

La gestion des équipements étude et implantation dans un logiciel de GMAO

La ficher de état de stocke il est construire à l'entête de tableau l'identification de défirent type de stocke démontre comme suite :

Construire de code article, désignation, référence, la valeur et la quantité .cette dernier détailler comme suite, la contrite initiale, entre, sorte, et la contrite de stocke.

#### **3-La fiche de liste d'agents**

Le ficher il est construire de quelque exemple des agents de l'entreprise .l'entête de cette tableaux comme suite la matricule, le nom, prénom, fonction, et position d'agent.

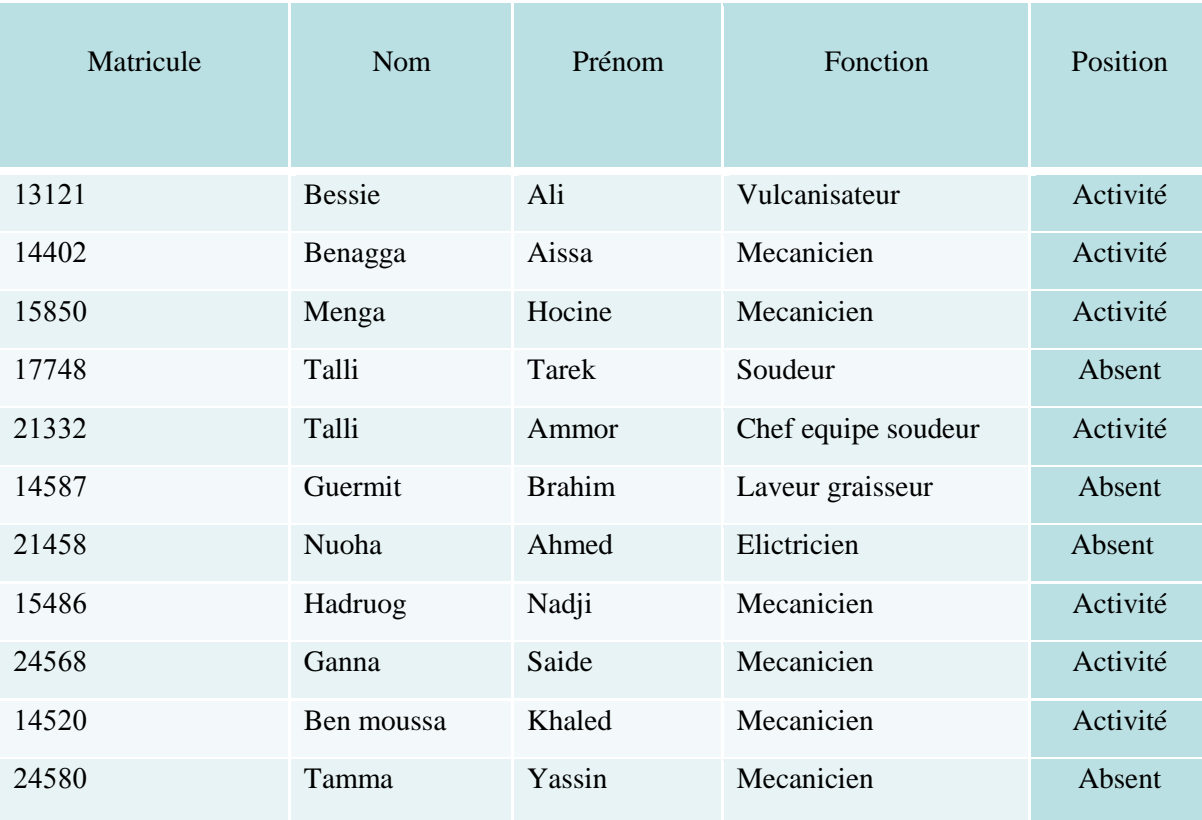

**Figure** (III. 3): le ficher technique, exemple de la liste des agentes.

#### **III.3 La base des données**

Cette base de données doit contenir les informations relatives la maintenance des équipements de l'entreprise de touggourt (SNTR).Pour bien démontre on commence par la base vue globale.

La gestion des équipements étude et implantation dans un logiciel de GMAO

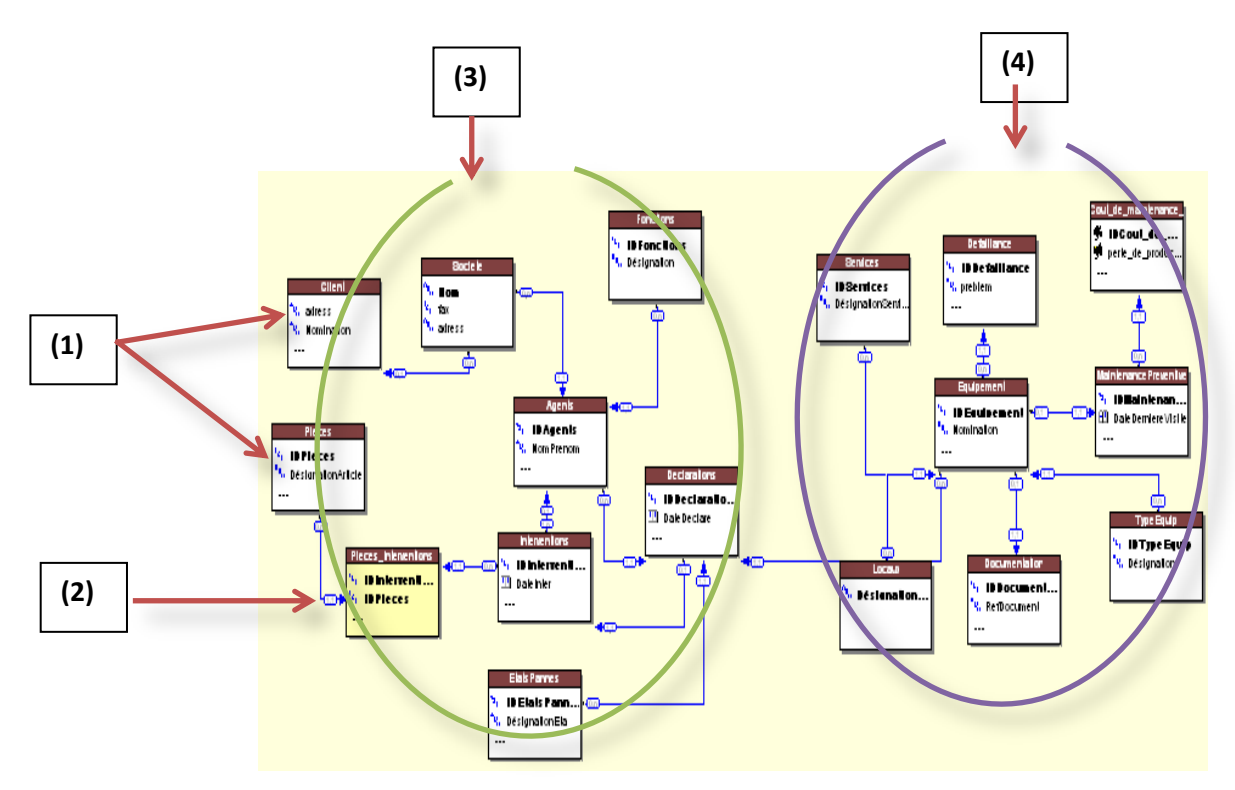

#### **III.3.1 La base de données vue globale**

**Figure (III.4) :** ficher de base de données vue globale

Ce fichier permettra de voir en manière générale les différents fichiers qui forment la base de données du programme que nous avons réalisé et les différentes relations entre fichiers de cette base.

Les fichiers de cette base sont extraits à partir de l'organigramme de structure interne de l'entreprise (SNTR) de Touggourt. autres fichiers qui sont extraits à partir de la documentation des missions ou bien les bons de travail BT. Les opérations possibles et essentielles dans cette fenêtre sont :

- 1- Création un fichier.
- 2- Création une liaison.
- 3- Parter de gestion d'intervention .
- 4- Parter de gestion d'équipemente

Ce fichier permettra de voir en manière générale les différents fichiers qui forment la base de données du programme que nous avons réalisé et les différentes relations entre fichiers de cette base.

Pour la création nu ficher dans la base de donne su windeve il fout réspecter les roulation entre les ficher.

#### **III.3.2 Création un ficher**

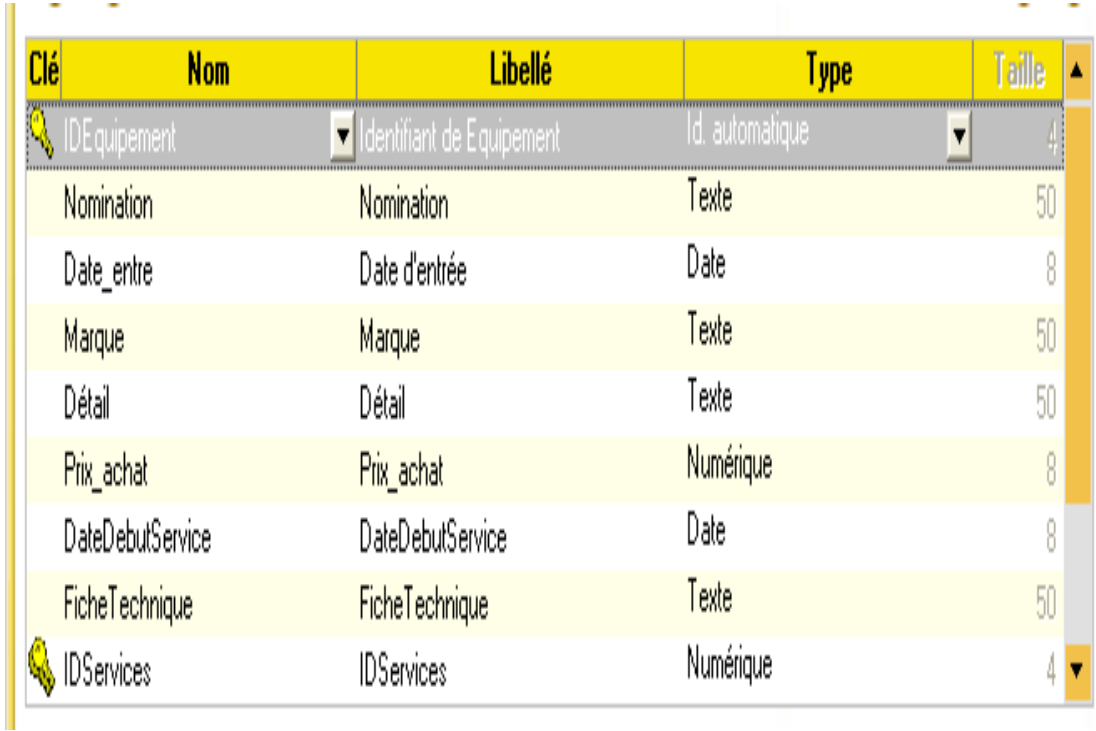

**Figure (III.5) :** fenêtre de Création un fichier d'équipement

La création des fichiers composants de la base de données est simple et interactive constitue de plusieurs questions successives chacune dans une fenêtre.

Exemple le fichier des équipements il est construit des propriétés comme suit :

- $\triangleright$  La nomination d'équipement,
- $\triangleright$  La date de début service,
- Le prix d'achat et la fiche technique d'équipement,

Chaque propriété a un type Comme un texte, date, numérique, image…..etc.

#### **III.3.2.1 La fonction de clé**

Une deuxième fenêtre s'affiche pour identifier la clé de ce fichier. Le rôle de la clé est d'indexer les données enregistrées dans ce fichier. Les types des clés sont clé unique, clé avec doublons et sans clé.

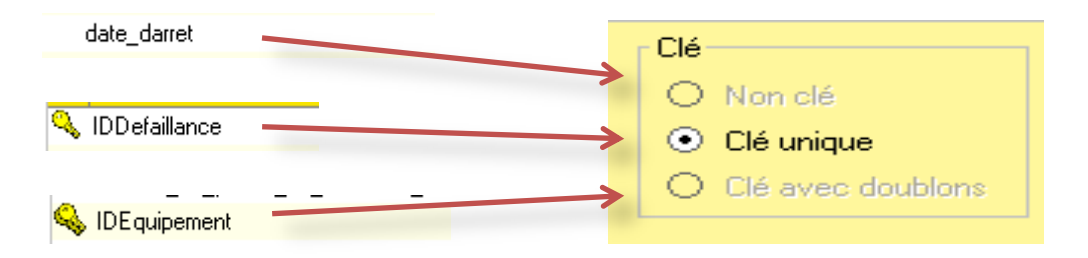

**Figure (III.6) :** fenêtre de la boite de clé

#### **III.3.3 Création une liaison**

Pour créer une liaison entre deux fichiers est faite en répondant aux quatre questions par encoches de (Oui) ou(Non) dans cette fenêtre affiche l'exemple entre les fichiers.

#### **Les défirent liaison :**

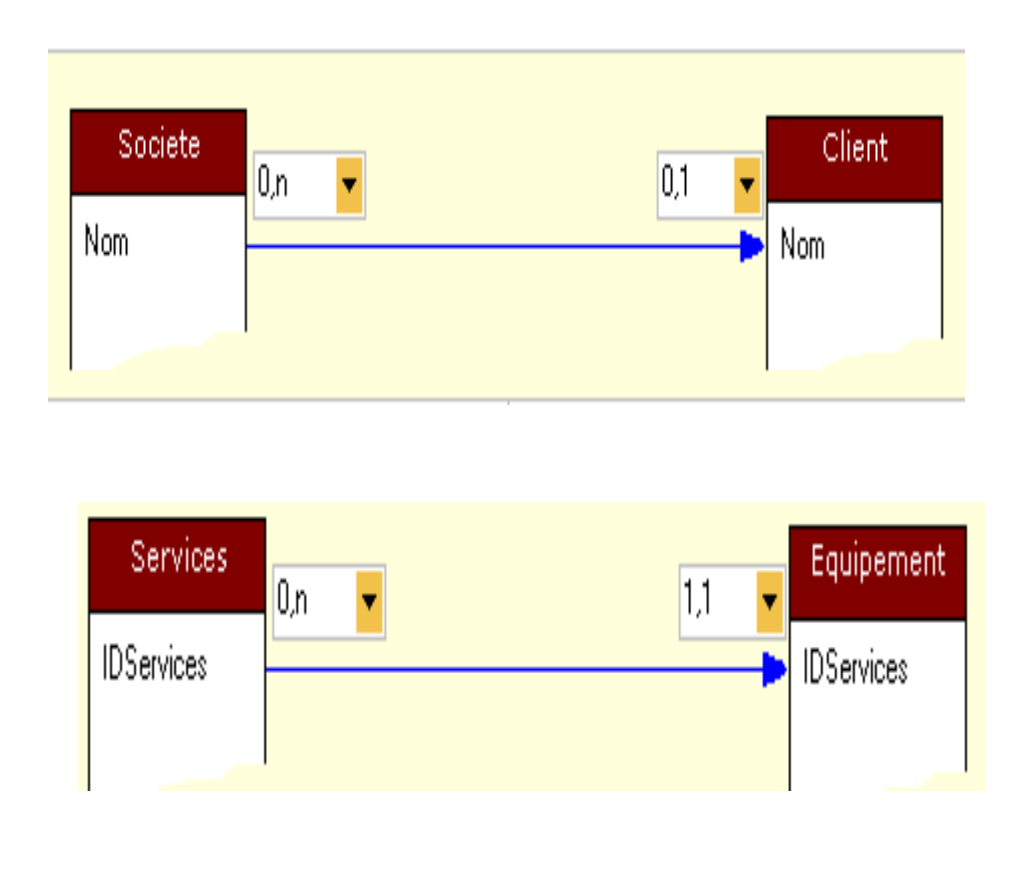

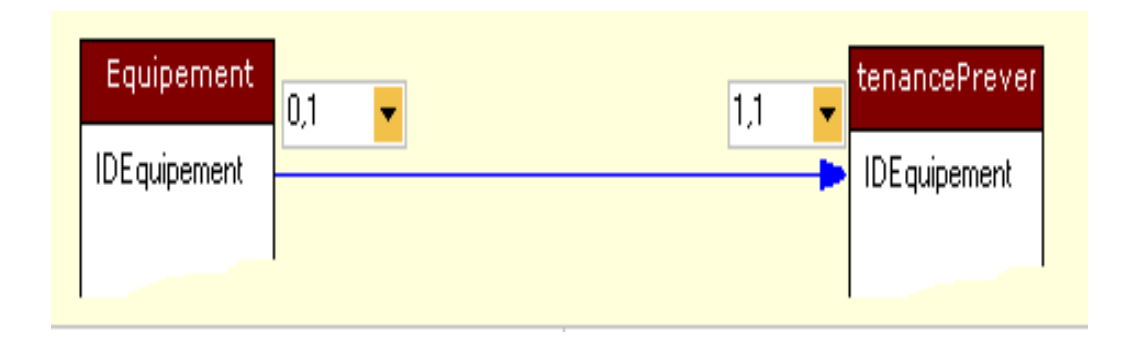

**Figure (III.7) :** fenêtre de la nature de liaison. Société, client

La liaison (0-n) avec (0-1) entre le fichier société et client c'exprime par l'obligation de saisir le fichier de société avant de remplissage ou bien saisi des données de fichier de client.

Chaque client possède une information obligatoire sur la société, l'identifiant de la société. On doit alors saisi les informations de la société avant de commencer celles des clients.

#### **Liaison (0-1) avec (1-1) :**

La Liaison (0-1) avec (1-1) entre le fichier de déclarations et intervention permet de faire le remplissage en parallèle.

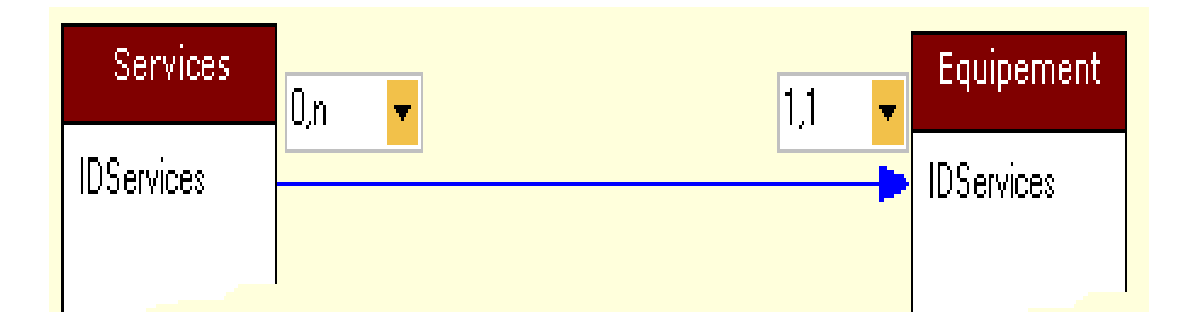

déclaration de panne. Le zéro lié au fichier déclaration signifie qu'on peut déclarer des pannes sans commencer leurs interventions.

Coté intervention, Il y'a le un qui signifie que chaque intervention est liée une déclaration de panne bien définie.

Les liaisons permettent de contrôler la saisie et le suivi des informations et afin de garantir les résultats que nous souhaitons.

Le fichier globale ce compose de deux parties, partie pour les agents et l'autre pour les équipements

Sur la figure III.8, nous présentons les différentes liaisons entre les fichiers.

#### Liaisons de l'analyse

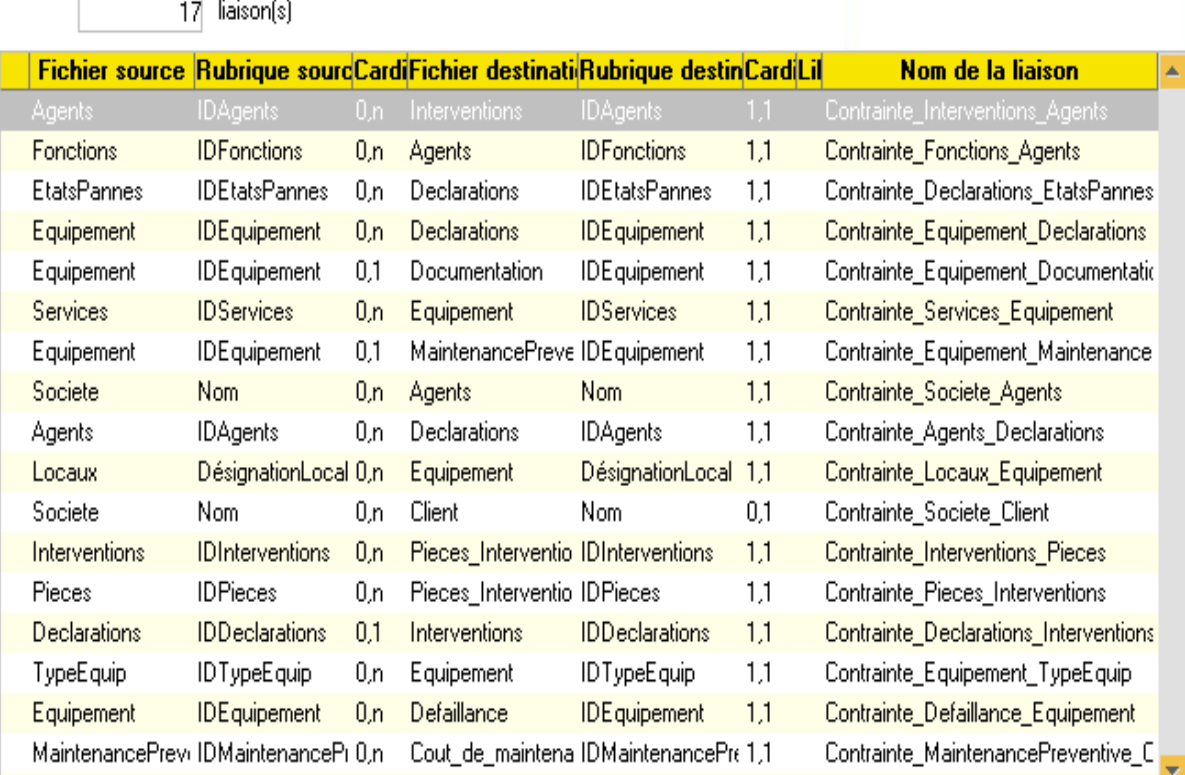

**Figure III.8 :** ficher de journal des sorties détaille par article**.**

#### **III.3.4 Partie gestion des équipments**

Pour réaliser la gestion des équipements et pour faire la documentation, la figure suivent présente les différents fichiers de la gestion des équipements se sont des fichiers donnant des informations autour des équipements généralement.

Chaque intervention réalisée donne des historiques des équipements à partir de :

- $\triangleright$  Cout de maintenance.
- $\triangleright$  La pièce consommée pour chaque intervention.
- Les intervenantes (agentes) qu'intervenir en chaque déclaration.

La gestion des équipements étude et implantation dans un logiciel de GMAO

×

Dure de tempe effectuer pondent l'opération.

Sur la figure III.9, nous présentons les différentes liaisons entre les fichiers de partir des équipements.

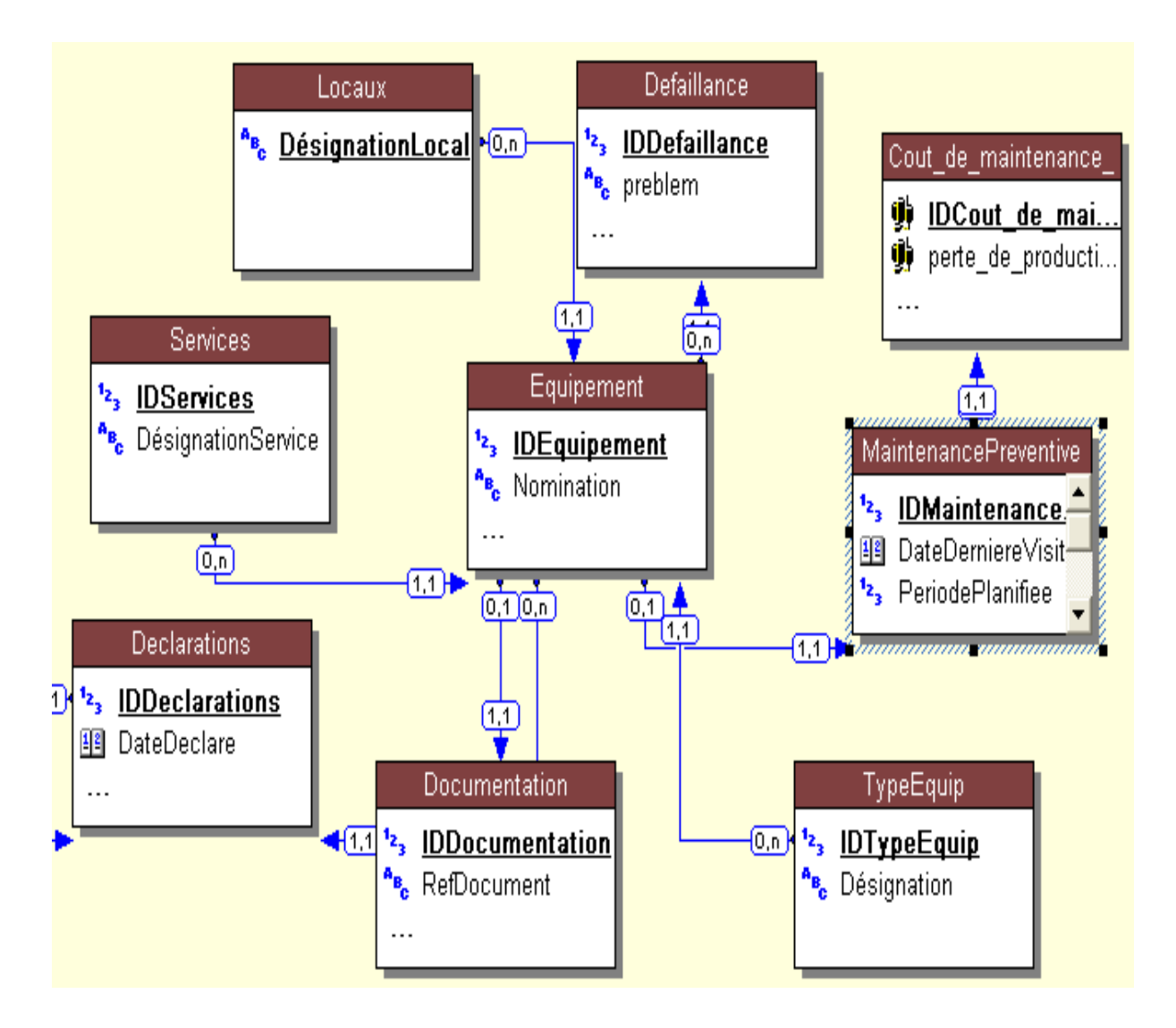

**Figure (III.9) :** fenêtre de Partie gestion des équipments

La défaillance contenant les types de défaillances qui peuvent apparaitre sur les équipements et les pannes possibles pour chaque déclaration.

On trouve aussi les locaux de stationnement des véhicules.

Les couts de maintenance si l'un des résultats nous avent chercher pour compare le cout avec le budget de maintenance.

La gestion des équipements étude et implantation dans un logiciel de GMAO

#### **III.3.5 Partie gestion des agent et l'intervention**

Cette figure présente la deuxième partie qui s'intéresse sur l'intervention des pannes et les agents intervenants donc chaque intervention on doit signaler l'agent intervenant les pièces de rechanges utilisés et les services faire ainsi leurs couts.

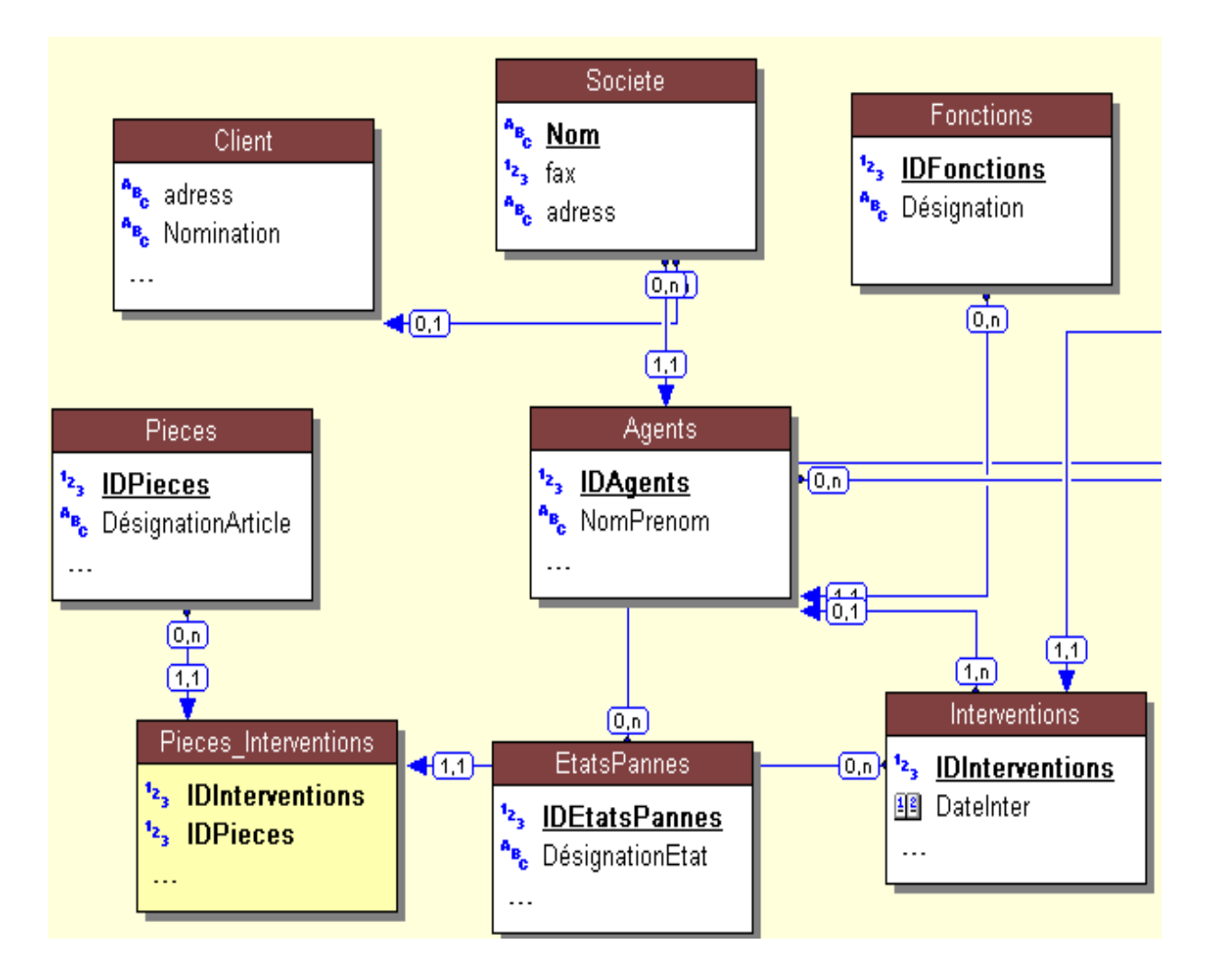

**Figure (III.10) :** partie de gestion des agents

#### **III.4 L'interface d'entre des données**

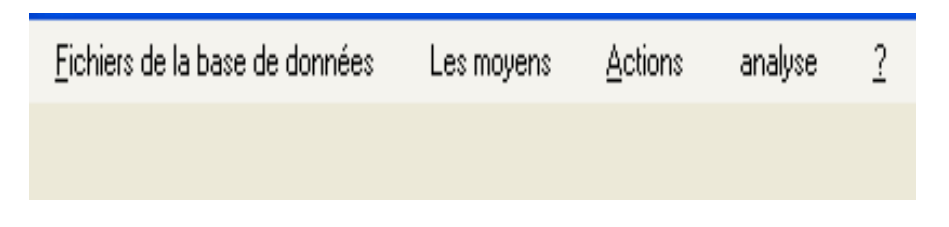

**Figure (III.11) :** fenêtre de L'interface d'entre des données

La gestion des équipements étude et implantation dans un logiciel de GMAO

Cette figure présente la fenêtre principale est le menu ou on peut lancer les différentes taches.

Apre la conformation de validité des fichiers et les liaisons entre les fichiers pour exécuter les données.

#### **1-La première phase**

Sur ce menu on saisit la partie obligatoire et nécessaire de la base de données nécessaire pour manipuler l'autre partie de la base de données.

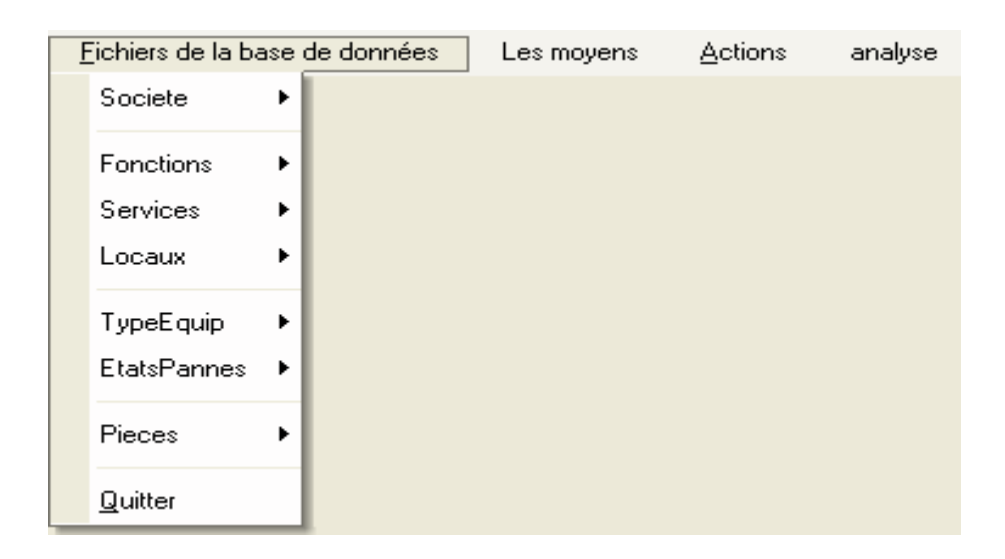

**Figure (III.12) :** fenêtre de l'interface de première phase

On doit saisir les informations de la société, les fonctions, les services, les locaux, les types des équipements, les états de pannes et les pièces de rechange ainsi que l'option de quitter qui nous permet d'arrêter le programme.

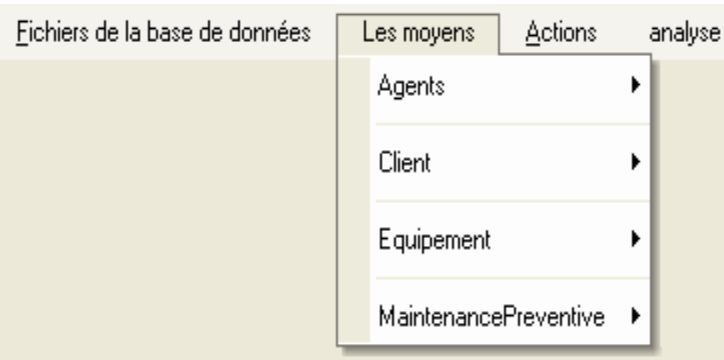

**Figure (III.13) :** fenêtre de l'interface de deuxième phase

Les fichiers de la base de données il est construire essentiellement pour remplier les données suivantes:

Ficher agents, les clients, les équipements et l'organisation de la maintenance préventive des équipements.

On va présenter dans la suite un exemple de la saisie ou bien l'exécution.

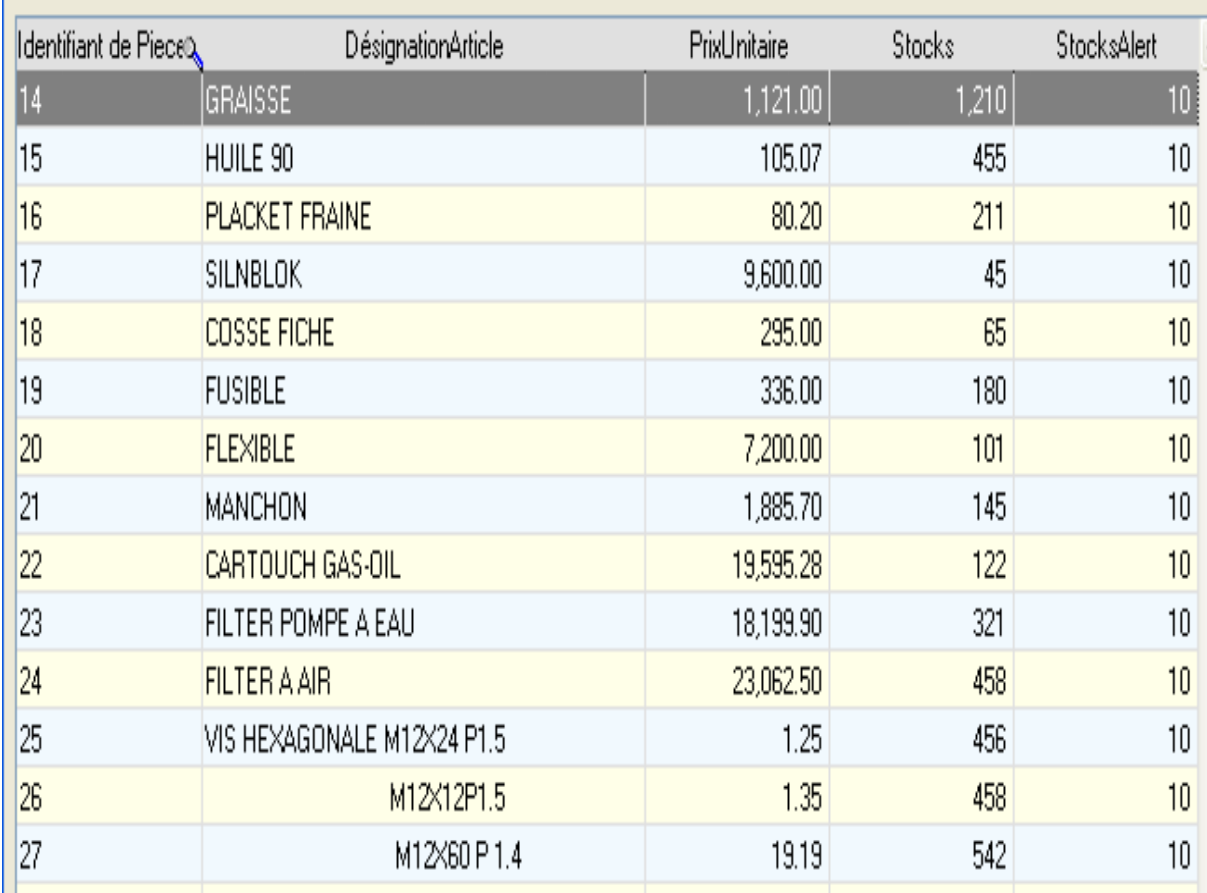

#### **III.4.1 Exemple de la saisie fiché de pièce**

**Figure (III.14) :** l'interface de la saisie de pièce

La fenêtre présidentes présenter un exemple d'exécution de type des pièces possible et le plus demander exemple : les type des filtre, vise, placet de farine, flexible……..etc.

L'identification de ce dernier comme souvent :

- $\triangleright$  identification de la pièce
- $\triangleright$  désignation article
- $\triangleright$  prix unitaire
- Quantité de stocks
- $\triangleright$  stocks alerte

### **III.4.2 La flexibilité de balancer entre les tableaux**

| Identi                      | Nomination      | Date d'entrée      | Marque               | Détail  | Prix_achat    | <b>DateDebutService</b> | I۸ |  |  |  |
|-----------------------------|-----------------|--------------------|----------------------|---------|---------------|-------------------------|----|--|--|--|
| 32                          | VOLVO           | 25/05/2017 RENULT  |                      |         | 142,542.02    | 12/12/2017 22           |    |  |  |  |
| 33                          | CITERN          | 05/04/2009 PUGET   |                      | 4       | 12,455.00     | 24/05/2009 44           |    |  |  |  |
| 34                          | <b>CINPOL</b>   | 05/04/2013 RENULT  |                      | 5       | 55,648.00     | 14/11/2009 55           |    |  |  |  |
| 35                          | TRACTER         | 22/11/2014 SONACOM |                      | 2       | 44,415,144.00 | 05/04/2015 51           |    |  |  |  |
| 36                          | 00Z5644 TRACTEF | 11/04/2015 SONACOM |                      | CVFR55  | 554,178.00    | 01/04/2015 44           |    |  |  |  |
| 39                          | TRECTER DAF     |                    | 24/04/2016 JTSIBUCHE | VER 142 | 554,796.00    | 04/07/2016 77           |    |  |  |  |
| Ш                           |                 |                    |                      |         |               |                         |    |  |  |  |
| Defaillance<br>Declarations |                 |                    |                      |         |               |                         |    |  |  |  |
|                             |                 |                    |                      |         |               |                         |    |  |  |  |

**Figure (III.15) :** l'interface de disponibilité de déplacement entre les ficher

Le table d'exécution des équipements donne la main pour faire des déférentes opérations comme le déplacement enter la ligne et entre les colons et plus la disponibilité de faire une nouveaux table. on peut faire la modification des détaille de saisie .les flèche identifier le bottent de deux table disponible le bottent de déclaration et le bottent de défaillance .la disponibilité de déplacement à partir de la nature de liaison.

#### **III.5 Les interface des sortie**

| Fichiers de la base de données | Les moyens | <b>Actions</b> | analyse       |
|--------------------------------|------------|----------------|---------------|
|                                |            |                | MTBF          |
|                                |            |                | Courbe de vie |
|                                |            |                |               |

**Figure(III.16) :**l'interface de la bottent de extraction de résultat

Cette fenetre prisonter les défirente fichiet de l'exucetion et enfaine la fichre de lanalyse qui souhouter . apret la sicéer des infourmation dans les ficher amportent pour obtenir les résoltat et des besoine des resultate des calcule . il exist de facen de résultat qui nous avent faire :

- l'analyse de MTBF le tempe moien de boon fonctionemet
- $\triangleright$  l'analyse de courbe de vie (courbe binoire).
- Et l'exemple de l'analyse de ABC

#### **III.5.1 l'analyse de MTBF le tempe moyen de bon fonctionemet**

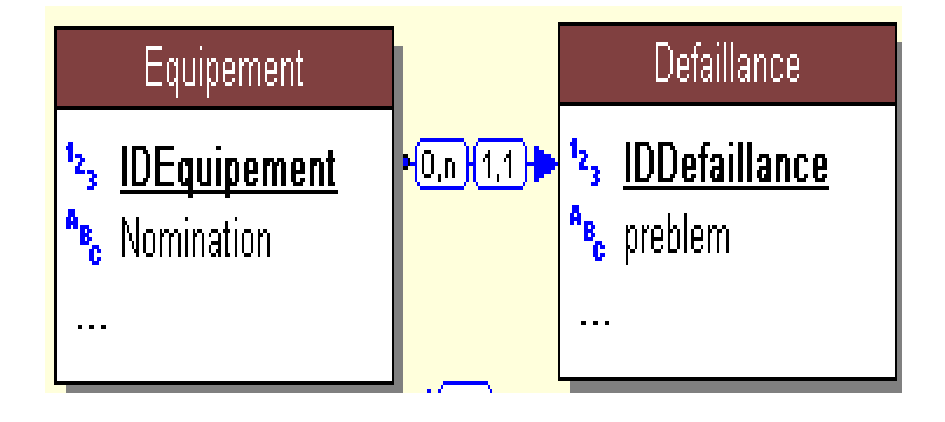

**Figure (III.17) :** la liaison entre la ficher équipement, défaillance

Sur cette fenêtre on présente la nateur de relation entre l'équipement et les défaillance.dans la fenétre de vu glubale pendent la création de la base de donnée .

#### **III.5.2 Les proprités importantes pour l'analyse des résultats**

Entre deux fichiers de la base des données prisenter la changment des donée.

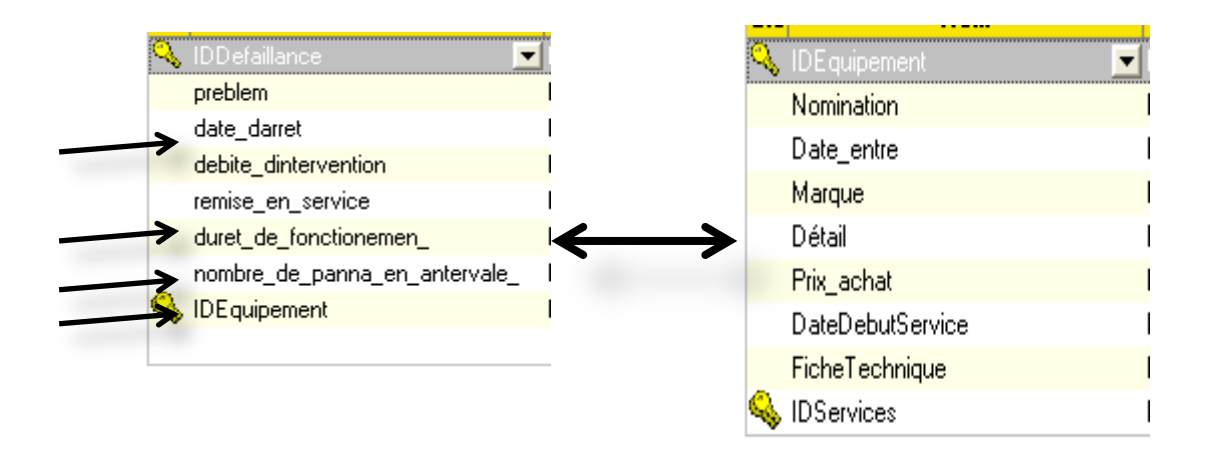

**Figure (III.18) :** les paramètres de l'analyse

Cette figure présente les proprités importantes comme résultat des interventions et les états

des équipements.

La proprité date\_darret : Nous permet de déterminer avec précision la date d'arret de l'équipement .

Duret de fonctionnement : Durée de fonctionnement ou de service avant l'appartion d'une défaillance.

Nombre\_de\_panna\_en\_anterval : Nombre de pannes en interval

Identification de l'equipemente : Pare la laison prisenter pricidente

## **III.5.3 l'analyse des résultats MTBF :**

La fenêtre suivent démontre et explique l'analyse de (MTBF) tempe moyen de bon fonctionnement, à partir de MTBF en pout savoir l'étape de l'équipement qui se passe mais le résultat en fonction de  $\lambda(t)$  le taux de défaillance.

Le taux de défaillance si l'inverse de tempe moyen de bon fonctionnement, cette dernier calculer par :

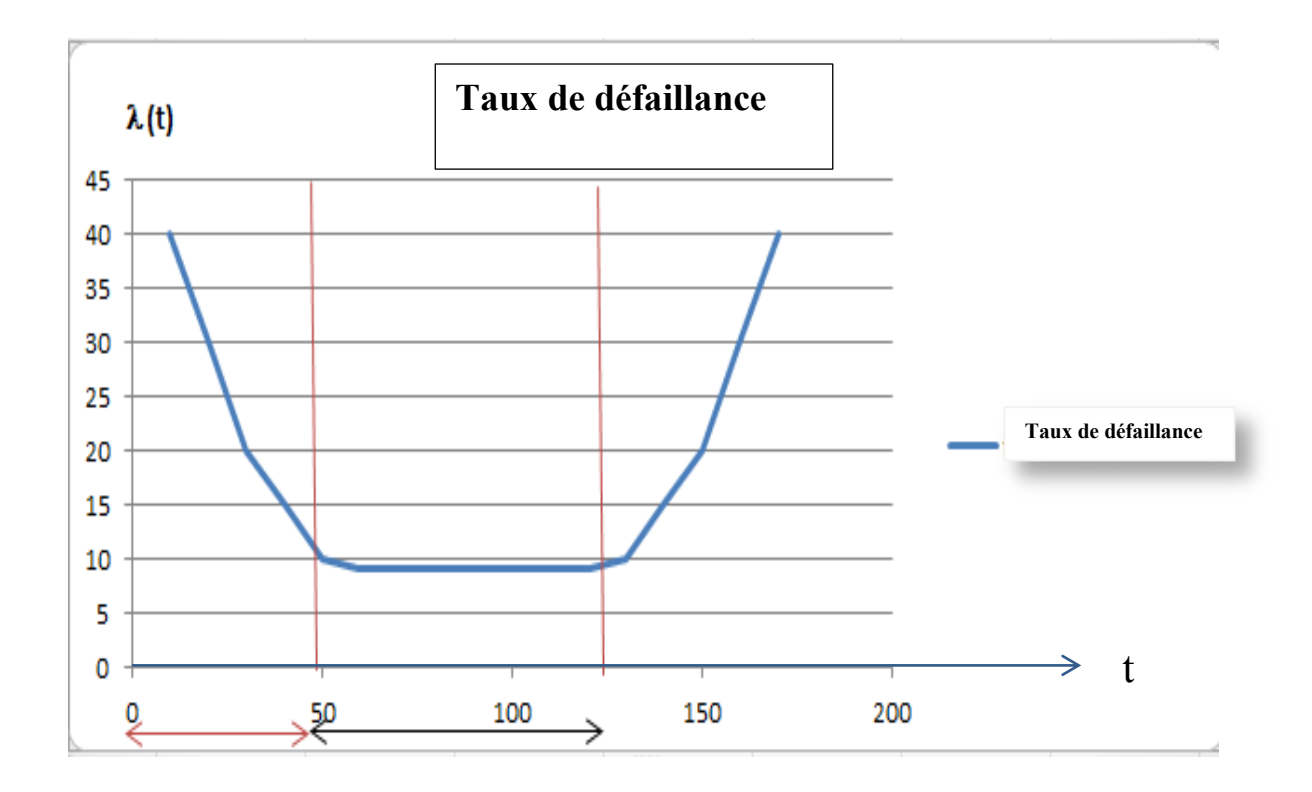

**Figure (III.19) :** courbe baignoire de la fiabilité

La déférent entre la dure de fonctionnement et la somme des dures de panne divise par le nombre de panne dans un intervalle de tempe considéré. et enfin on va calculer le taux de défaillance comme en a dit déjà.

Le résultat obtenue il est construire de trois cas (zone 1), (zone2), et (zone 3), le (zone 1) si exprimer le dure de rodage puis le zone de maternité et enfin la zone de impuissance à partir de ce dernier en va prisées l'étape de équipement qui se passe et la probabilité de défaillance pour faire la discision.

#### **III.6.1 l'analyse de défirent coute de maintenance**

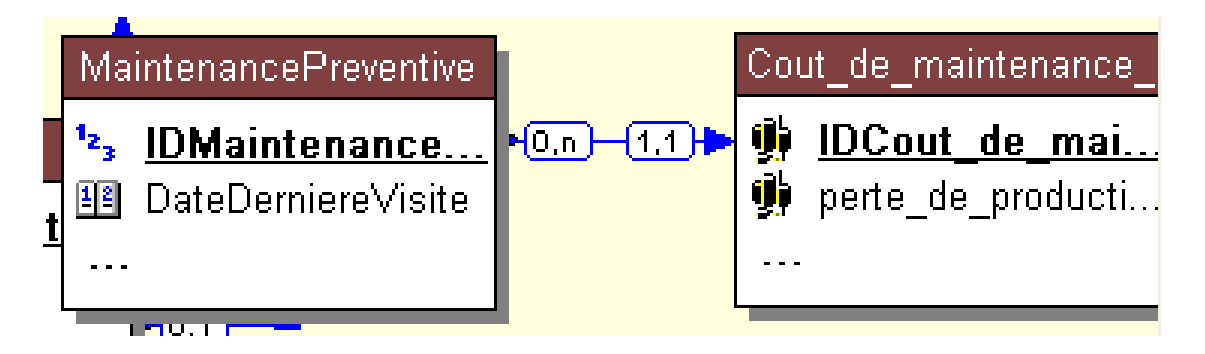

**Figure (III.20) :** la liaison entre la ficher équipement, défaillance

## **III.5.2 Les proprités importantes pour l'analyse des résultats**

Entre deux fichiers de la base des données prisenter la changment des donée.

#### **III.5.3 l'analyse des résultats MTBF**

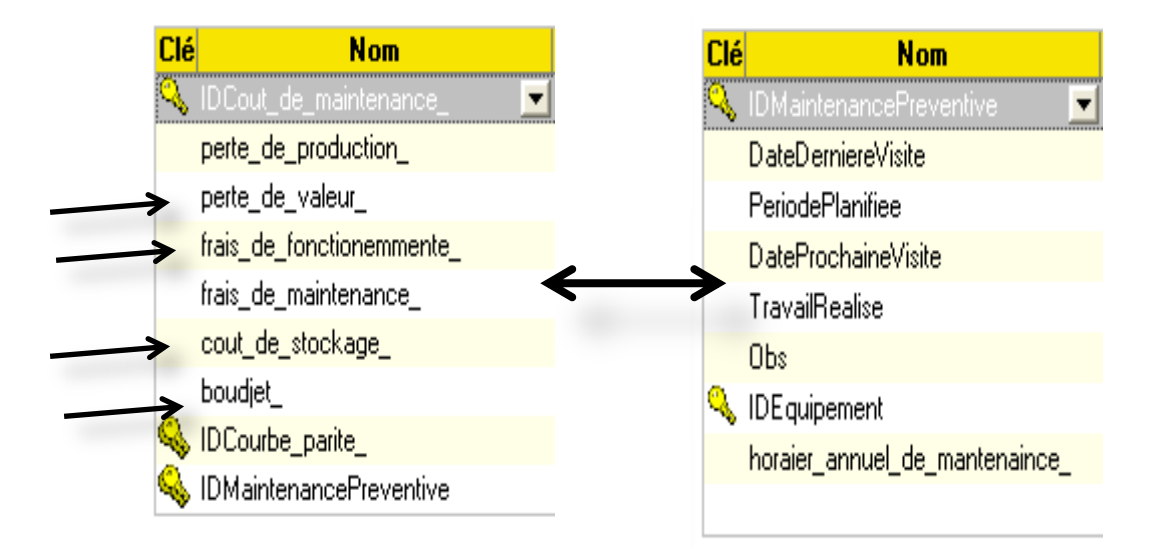

**Figure (III.21) :** les paramètres de l'analyse

Cette figure présente les proprités importantes comme résultat des interventions et les coute demaintenance.

Perte de valure : perte de valure de l'equipemente durente cycle de vie.

Cout de stocage : les coute de défirent fonction de stocage .

Frai de fonctionemente : Nombre de pannes en interval.

Bodje : Sile bodjer prisiser pour cette dérnier

Perte de production : Si la production des mouves caliter par les machine ou bien échoier la invitation.

#### **III.l'analyse des résultats souhuiter**

Nous souhiten de faire l'analyse des coute de maintenance soi maintenance priventive ou bien courective .

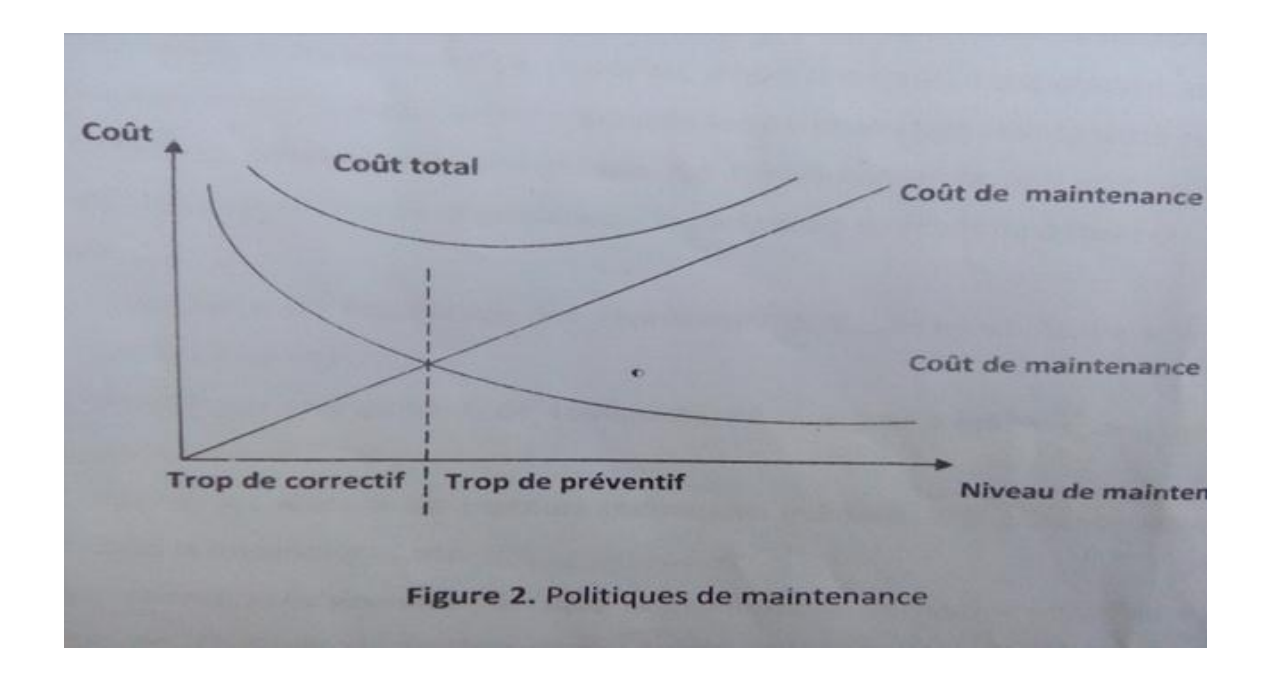

**Figure (III.22) :** politique de maintenance

#### **III.6 CONCLITION**

Dans ce chapitre on a présenté la partie pratique de programmation nous attendre 75% de résultat souhaiter puisque les ficher technique il est construire des travaux d'intervention préventive systématique .mais notre programme disponible pour tous type d'intervention parme les paramétré de programmait.

# **Conclusion generale**

Notre objectif souhaité de notre étude est le développement d'un programme pour la réalisation de la gestion de la maintenance pour l'enterprise (SNTR)

l'insufisance notée de la gestion a été remarqué par des points très sensibles comme suit :

- $\triangleright$  inadaptation de la pricition de type de maintenance
- $\geq$  en cas d'ogmentation de mouvement de maintenance
- $\triangleright$  parterbation demovement des agent

 dans le premier chpitre en parlant des géniraliter sur la maintenance et sa gestion . l'acistence de l'ordinater parme de parler au teure de défirente longage de programation , quie donne la maine pur comender les précident pointe et les defirent opération pou la binification de tempe de getion .

Nous avons enfin pu réaliser l'interface utilisateur d'un module de GMAO, le module gestion des équipements basées sur les données collectées durant notre stage au sein du SNTR, unité de Touggourt de plus d'autre données que nous avons jugé important pour bien mené notre travail.

Nous voulions enfin injecter les données réelles de l'entreprise collectées afin de les analysées mais vu des contraintes nous n'avons pas pu compléter notre objectif.

Nous avons confronté plusieurs contraintes nous pouvons citer : La maitrise du langage de programmation, la manque des données et documentations.

# **Recommandation**

A la fin nous souhaitons développer notre travail au future la gestion de plusieurs types de l'intervention dans une entreprise soit des travaux de maintenance et productique et nous souhaitons compléter notre programme dans la suite de nos étude.

## **Référence :**

[1] Nakajima S., Total Productive Maintenance. Introduction to TPM, Cambridge, Productivité Presse, 1988

[2] Jean-Claude Francastel, La fonction maintenance - De l'expression à la satisfaction du besoin, AFNOR Éditions, 2007, 368 p

[3] Souris J.-P., La maintenance source de profits, Paris, Les Éditions d'Organisation, 1990

[4] BRUEL Olivier et BAGLIN Gérard, Management Industriel et Logistique ,10 octobre 2013.

[6] Les mots de la maintenance industrielle, English-French dictionary for the maintenance Professional / Dictionnaire anglais-français pour le professionnel de la maintenance, CERAV, Paris, octobre 2009.

[7] Kelly A., Harris M. J., Management of Industrial Maintenance, London, Butterworths Management Library, 1978.

[8] Christian Coudre, [Les différentes formes de maintenance,](http://tpmattitude.fr/methodes.html) sur le site TPM Attitude, section « Les 5 niveaux de maintenance ».

[9] coure M. Bell, maintenance industriel, maister2017.

[10] de Christophe Blaess, Développement système sous Linux Ordonnancement multitâche. Gestion mémoire, communications, programmation réseau, 3 février 2011.

[11] Serge Rostand, étude de contribution à la conception et à la réalisation d'une gestion.

[12] Reliure douchettes, [Fournisseurs de matériel d'équipement des, documents octobre 2014.](http://mediatheque.haute-garonne.fr/portail/images/stories/Boite_outils/av_petit_equipement.pdf)

[13] Vallin Philippe et Bourbonnais Régis, livre Comment optimiser les approvisionnements, 4e éd. 7 janvier 2016.

[14] Chaban M/ Salman, Document De L'Enterprise (SNTR), année 2013